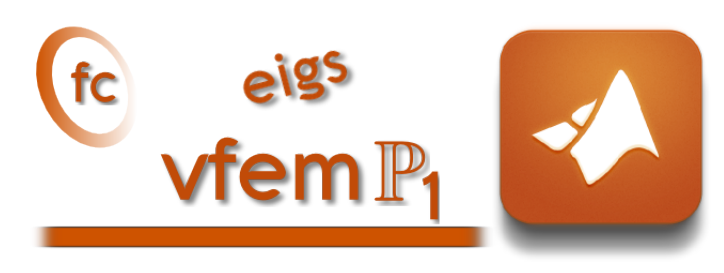

## Eigenvalues Addon $^{\rm 1}$ for the FC-VFEMP<sub>1</sub> Matlab toolbox

François Cuvelier<sup>2</sup>

2017/02/08

<sup>1</sup>Compiled with Matlab 2015b

<sup>2</sup>Université Paris 13, Sorbonne Paris Cité, LAGA, CNRS UMR 7539, 99 Avenue J-B Clément, F-93430 Villetaneuse, France, cuvelier@math.univ-paris13.fr.

This work was partially supported by ANR Dedales.

#### Abstract

The Eigenvalues Addon for the fc-vfem**P**<sup>1</sup> Matlab toolbox contains codes which allow to compute numerically the eigenvalues and eigenfunctions of scalar or vector Boundary Value Problems. These codes use the fc-vfem**P**<sup>1</sup> Matlab toolbox and thus a good knowledge of the use of the latter is a prerequisite with the reading of this report.

# **Contents**

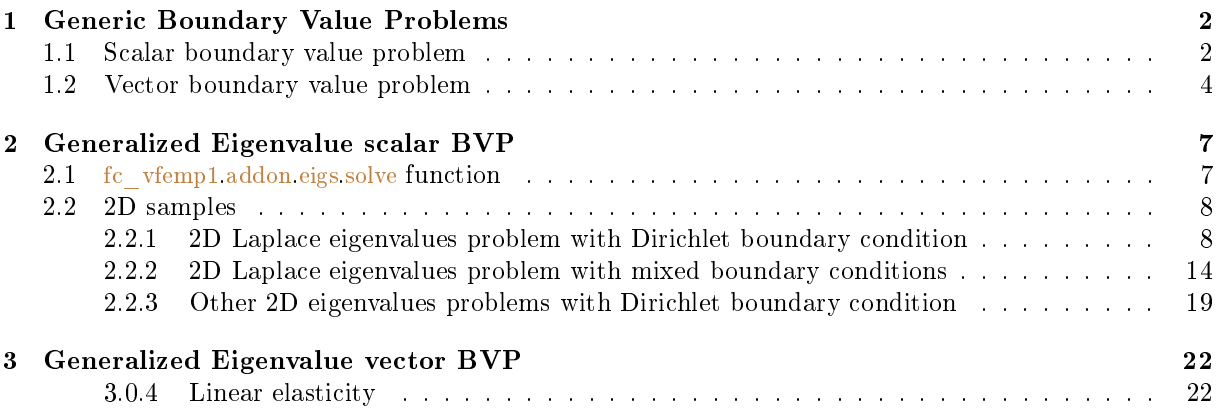

# Chapter 1

## <span id="page-3-0"></span>Generic Boundary Value Problems

<span id="page-3-1"></span>The notations of [\[5\]](#page-28-0) are employed in this section and extended to the vector case.

## 1.1 Scalar boundary value problem

Let  $\Omega$  be a bounded open subset of  $\mathbb{R}^d$ ,  $d \geqslant 1$ . The boundary of  $\Omega$  is denoted by  $\Gamma$ .

We denote by  $\mathcal{L}_{\mathbb{A},\mathbf{b},\mathbf{c},a_0} = \mathcal{L}: \mathrm{H}^2(\Omega) \longrightarrow L^2(\Omega)$  the second order linear differential operator acting on scalar fields defined,  $\forall u \in H^2(\Omega)$ , by

$$
\mathcal{L}_{\mathbb{A},\mathbf{b},\mathbf{c},a_0}(u) \stackrel{\mathbf{def}}{=} -\text{div}\left(\mathbb{A}\,\nabla u\right) + \text{div}\left(\mathbf{b}u\right) + \langle \nabla u,\mathbf{c}\rangle + a_0 u \tag{1.1}
$$

where  $A \in (L^{\infty}(\Omega))^{d \times d}$ ,  $\boldsymbol{b} \in (L^{\infty}(\Omega))^{d}$ ,  $\boldsymbol{c} \in (L^{\infty}(\Omega))^{d}$  and  $a_0 \in L^{\infty}(\Omega)$  are given functions and  $\langle \cdot, \cdot \rangle$  is the usual scalar product in  $\mathbb{R}^d$ . We use the same notations as in the chapter 6 of [\[5\]](#page-28-0) and we note that we can omit either div (bu) or  $\langle \nabla u, c \rangle$  if b and c are sufficiently regular functions. We keep both terms with b and  $c$  to deal with more boundary conditions. It should be also noted that it is important to preserve the two terms  $\boldsymbol{b}$  and  $\boldsymbol{c}$  in the generic formulation to enable a greater flexibility in the choice of the boundary conditions.

Let  $\Gamma^D$ ,  $\Gamma^R$  be open subsets of  $\Gamma$ , possibly empty and  $f \in L^2(\Omega)$ ,  $g^D \in H^{1/2}(\Gamma^D)$ ,  $g^R \in L^2(\Gamma^R)$ ,  $a^R \in L^\infty(\Gamma^R)$  be given data.

A scalar boundary value problem is given by

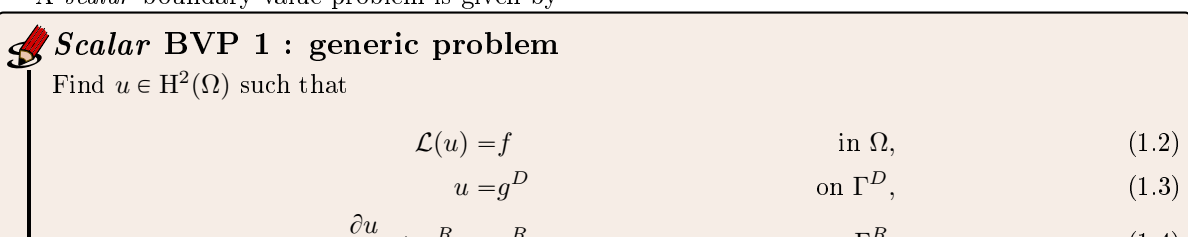

$$
\frac{\partial u}{\partial n_{\mathcal{L}}} + a^R u = g^R \qquad \text{on } \Gamma^R. \tag{1.4}
$$

The conormal derivative of  $u$  is defined by

<span id="page-3-4"></span><span id="page-3-3"></span><span id="page-3-2"></span>
$$
\frac{\partial u}{\partial n_{\mathcal{L}}} \stackrel{\text{def}}{=} \langle \mathbb{A} \nabla u, \mathbf{n} \rangle - \langle \mathbf{b} u, \mathbf{n} \rangle \tag{1.5}
$$

The boundary conditions [\(1.3\)](#page-3-2) and [\(1.4\)](#page-3-3) are respectively Dirichlet and Robin boundary conditions. **Neumann** boundary conditions are particular Robin boundary conditions with  $a^R \equiv 0$ .

To have an outline of the  $FC-VFEMP_1$  toolbox, a first and simple problem is quickly present. Explanations will be given in next sections.

<span id="page-4-1"></span>The problem to solve is the Laplace problem for a condenser.

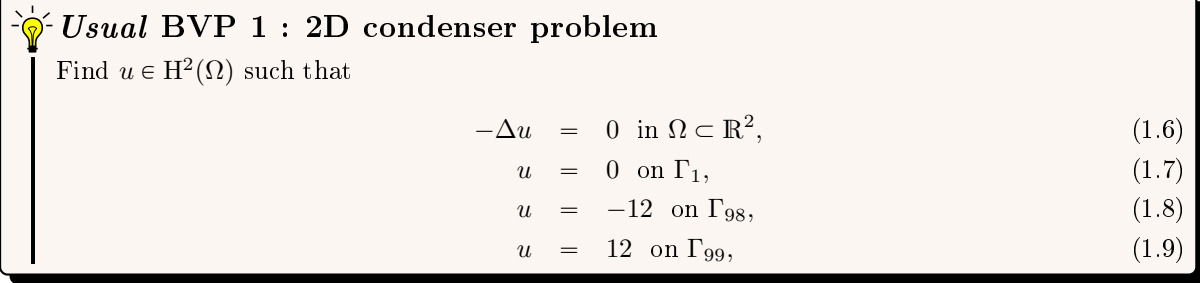

where  $\Omega$  and its boundaries are given in Figure [1.1.](#page-4-0)

<span id="page-4-0"></span>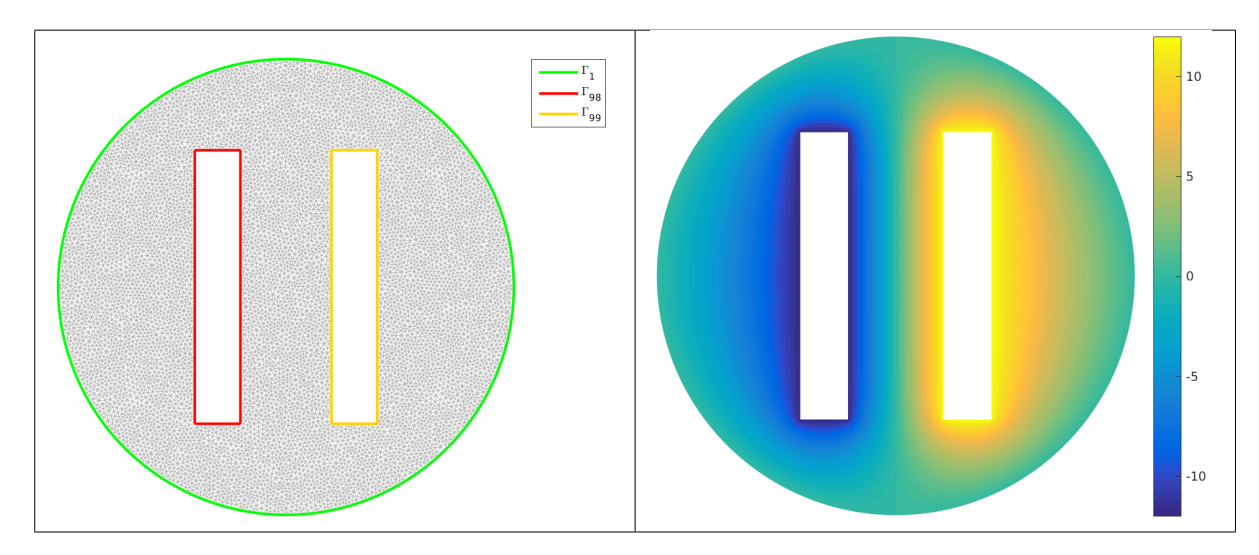

Figure 1.1: 2D condenser mesh and boundaries (left) and numerical solution (right)

The problem  $(1.6)-(1.9)$  $(1.6)-(1.9)$  $(1.6)-(1.9)$  can be equivalently expressed as the scalar BVP  $(1.2)-(1.4)$  $(1.2)-(1.4)$  $(1.2)-(1.4)$ :

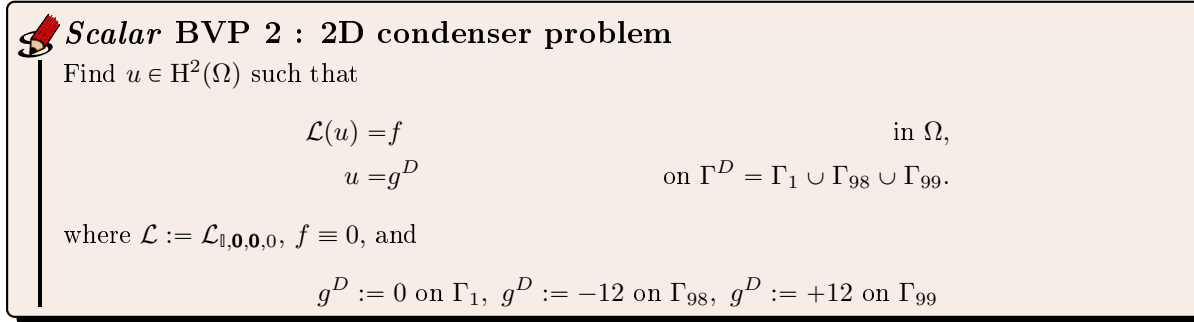

In Listing [19](#page-5-1) a complete code is given to solve this problem.

1 meshfile=gmsh.buildmesh2d('condenser',10); % generate mesh

- $\frac{1}{2}$  Th=siMesh(meshfile); % read mesh
- $\text{Lop} = \text{Loperator}(2,2,\{1,0;0,1\},[],[],[],$
- <sup>4</sup> pde=PDEelt(Lop);
- <sup>5</sup> bvp=BVP(Th,pde);
- <sup>6</sup> bvp.setDirichlet( 1, 0.);
- $v_{\text{pv}}$  set Dirichlet (98, -12.);
- s bvp.setDirichlet( $99, +12$ );
- $\bullet$  U=bvp solve();
- <sup>10</sup> % Graphic parts
- $11$  figure(1)
- <sup>12</sup> Th.plotmesh('color',0.7∗[1,1,1])
- <sup>13</sup> hold on
- 14 Th.plotmesh('d',1,'Linewidth',2,'legend',true)
- $15$  axis off axis image
- $16$  figure $(2)$
- <sup>17</sup> Th.plot(U,'edgecolor','none','facecolor','interp')
- <span id="page-5-1"></span>18 axis off, axis image; colorbar

<span id="page-5-0"></span>Listing 1.1: Complete Matlab code to solve the 2D condenser problem with graphical representations

### 1.2 Vector boundary value problem

Let  $m \geq 1$  and H be the m-by-m matrix of second order linear differential operators defined by

$$
\begin{cases}\n\mathcal{H} : (\mathrm{H}^2(\Omega))^m & \longrightarrow (L^2(\Omega))^m \\
\mathbf{u} = (\mathbf{u}_1, \dots, \mathbf{u}_m) & \longmapsto \mathbf{f} = (\mathbf{f}_1, \dots, \mathbf{f}_m) \stackrel{\text{def}}{=} \mathcal{H}(\mathbf{u})\n\end{cases}
$$
\n(1.10)

where

<span id="page-5-5"></span>
$$
\boldsymbol{f}_{\alpha} = \sum_{\beta=1}^{m} \mathcal{H}_{\alpha,\beta}(\boldsymbol{u}_{\beta}), \ \ \forall \alpha \in [\![1,m]\!], \tag{1.11}
$$

with, for all  $(\alpha, \beta) \in [\![1, m]\!]^2$ ,

$$
\mathcal{H}_{\alpha,\beta} \stackrel{\text{def}}{=} \mathcal{L}_{\mathbb{A}^{\alpha,\beta},\mathbf{b}^{\alpha,\beta},\mathbf{c}^{\alpha,\beta},a_0^{\alpha,\beta}}
$$
(1.12)

and  $\mathbb{A}^{\alpha,\beta} \in (L^{\infty}(\Omega))^{d \times d}$ ,  $\mathbf{b}^{\alpha,\beta} \in (L^{\infty}(\Omega))^{d}$ ,  $\mathbf{c}^{\alpha,\beta} \in (L^{\infty}(\Omega))^{d}$  and  $a_0^{\alpha,\beta} \in L^{\infty}(\Omega)$  are given functions. We can also write in matrix form

$$
\mathcal{H}(\boldsymbol{u}) = \begin{pmatrix} \mathcal{L}_{\mathbb{A}^{1,1},\boldsymbol{b}^{1,1},\mathbf{c}^{1,1},a_0^{1,1}} & \cdots & \mathcal{L}_{\mathbb{A}^{1,m},\boldsymbol{b}^{1,m},\mathbf{c}^{1,m},a_0^{1,m}} \\ \vdots & \vdots & \vdots \\ \mathcal{L}_{\mathbb{A}^{m,1},\boldsymbol{b}^{m,1},\mathbf{c}^{m,1},a_0^{m,1}} & \cdots & \mathcal{L}_{\mathbb{A}^{m,m},\boldsymbol{b}^{m,m},\mathbf{c}^{m,m},a_0^{m,m}} \end{pmatrix} \begin{pmatrix} \boldsymbol{u}_1 \\ \boldsymbol{u}_m \end{pmatrix} .
$$
 (1.13)

We remark that the H operator for  $m = 1$  is equivalent to the L operator.

For  $\alpha \in [1, m]$ , we define  $\Gamma_\alpha^D$  and  $\Gamma_\alpha^R$  as open subsets of  $\Gamma$ , possibly empty, such that  $\Gamma_\alpha^D \cap \Gamma_\alpha^R = \emptyset$ . Let  $\boldsymbol{f} \in (L^2(\Omega))^m$ ,  $g_{\alpha}^D \in \mathrm{H}^{1/2}(\Gamma_{\alpha}^D)$ ,  $g_{\alpha}^R \in L^2(\Gamma_{\alpha}^R)$ ,  $a_{\alpha}^R \in L^{\infty}(\Gamma_{\alpha}^R)$  be given data.

A vector boundary value problem is given by

Vector BVP 1 : generic problem Find  $\mathbf{u} = (\mathbf{u}_1, \dots, \mathbf{u}_m) \in (\mathrm{H}^2(\Omega))^m$  such that

 $\mathcal{H}(\boldsymbol{u}) = \boldsymbol{f}$  in  $\Omega$ , (1.14)

<span id="page-5-4"></span><span id="page-5-3"></span><span id="page-5-2"></span>
$$
P_{\alpha}^{D} \qquad \text{on } \Gamma_{\alpha}^{D}, \ \forall \alpha \in [\![1,m]\!], \tag{1.15}
$$

$$
\frac{\partial \mathbf{u}}{\partial n_{\mathcal{H}_{\alpha}}} + a_{\alpha}^R \mathbf{u}_{\alpha} = g_{\alpha}^R \qquad \text{on } \Gamma_{\alpha}^R, \ \forall \alpha \in [\![1, m]\!], \tag{1.16}
$$

where the  $\alpha$ -th component of the **conormal derivative** of **u** is defined by

 $\bm{u}_{\alpha} = g_{\alpha}^D$ 

$$
\frac{\partial \boldsymbol{u}}{\partial n_{\mathcal{H}_{\alpha}}} \stackrel{\text{def}}{=} \sum_{\beta=1}^{m} \frac{\partial \boldsymbol{u}_{\beta}}{\partial n_{\mathcal{H}_{\alpha,\beta}}} = \sum_{\beta=1}^{m} (\langle \mathbb{A}^{\alpha,\beta} \boldsymbol{\nabla} \boldsymbol{u}_{\beta}, \boldsymbol{n} \rangle - \langle \boldsymbol{b}^{\alpha,\beta} \boldsymbol{u}_{\beta}, \boldsymbol{n} \rangle).
$$
(1.17)

The boundary conditions [\(1.16\)](#page-5-2) are the Robin boundary conditions and [\(1.15\)](#page-5-3) is the Dirichlet boundary condition. The Neumann boundary conditions are particular Robin boundary conditions with  $a_{\alpha}^R \equiv 0$ .

In this problem, we may consider on a given boundary some conditions which can vary depending on the component. For example we may have a Robin boundary condition satisfying  $\frac{\partial \bm{u}}{\partial n_{H_1}} + a_1^R \bm{u}_1 = g_1^R$  and a Dirichlet one with  $u_2 = g_2^D$ .

<span id="page-6-0"></span>To have an outline of the  $FC-VFEMP<sub>1</sub>$  toolbox, a second and simple problem is quickly present.

 $\frac{1}{20}$  Usual vector BVP 1 : 2D simple vector problem Find  $\mathbf{u} = (u_1, u_2) \in (\mathrm{H}^2(\Omega))^2$  such that  $-\Delta u_1 + u_2 = 0$  in  $\Omega \subset \mathbb{R}^2$  $(1.18)$  $-\Delta u_2 + u_1 = 0$  in  $\Omega \subset \mathbb{R}^2$  $(1.19)$  $(u_1, u_2) = (0, 0)$  on  $\Gamma_1$ , (1.20)  $(u_1, u_2) = (-12, +12)$  on  $\Gamma_{98}$ , (1.21)  $(u_1, u_2) = (+12, -12)$  on  $\Gamma_{99}$ , (1.22)

where  $\Omega$  and its boundaries are given in Figure [1.1.](#page-4-0)

The problem  $(1.18)-(1.22)$  $(1.18)-(1.22)$  $(1.18)-(1.22)$  can be equivalently expressed as the vector BVP  $(1.2)-(1.4)$  $(1.2)-(1.4)$  $(1.2)-(1.4)$ :

Vector BVP 2 : 2D simple vector problem Find  $\mathbf{u} = (u_1, u_2) \in (\mathrm{H}^2(\Omega))^2$  such that  $\mathcal{H}(\boldsymbol{u}) = \boldsymbol{f}$  in  $\Omega$ ,  $u_1 = g_1^D$  $\Gamma_D^D = \Gamma_1 \cup \Gamma_{98} \cup \Gamma_{99},$  $u_2 = g_2^D$  $\Omega_D^{D}$  on  $\Gamma^D = \Gamma_1 \cup \Gamma_{98} \cup \Gamma_{99}$ , where  $\mathcal{H} :=$  $\mathcal{L}_{\mathbb{I},\boldsymbol{O},\boldsymbol{O},0}$   $\mathcal{L}_{\mathbb{O},\boldsymbol{O},\boldsymbol{O},0}$  $\mathcal{L}_{\mathbb{O},\boldsymbol{O},\boldsymbol{O},\boldsymbol{O},1}$   $\mathcal{L}_{\mathbb{I},\boldsymbol{O},\boldsymbol{O},0}$ , as  $\mathcal H$  $u_1$  $u_2$  $=$  $-\Delta$  1 1  $-\Delta$  $u_1$  $u_2$  $f \equiv 0$ . and  $g_1^D = g_2^D := 0$  on  $\Gamma_1$ ,  $g_1^D := -12$ ,  $g_2^D := +12$  on  $\Gamma_{98}$ ,  $g_1^D := +12$ ,  $g_2^D := -12$  on  $\Gamma_{99}$ 

In Listing [21](#page-6-1) a complete code is given to solve this problem. Numerical solutions are given in Figure [1.2.](#page-7-0)

- $meshfile=gmsh.buildmesh2d('condenser',10); % generate mesh$
- $\frac{1}{2}$  Th=siMesh(meshfile); % read mesh
- $3 \quad \text{Hop}= \text{Hoperator}(2,2,2);$
- 4 Hop.set([1,2],[1,2],Loperator(2,2,{1,[];[],1},[],[],[]));
- 5 Hop.set $([1,2],[2,1], \text{Loperator}(2,2,[[,[[,]],1));$
- <sup>6</sup> pde=PDEelt(Hop);
- <sup>7</sup> bvp=BVP(Th,pde);
- s bvp.setDirichlet $(1, 0, 1:2);$
- 9 bvp.setDirichlet(  $98, \{-12,+12\},1:2$ );
- 10 bvp.setDirichlet( 99,  $\{+12,-12\},1:2$ );
- 
- <sup>11</sup> U=bvp.solve('split',true);
- <sup>12</sup> % Graphic parts
- $13$  figure $(1)$
- $14$  Th.plot(U{1})
- 15 axis image; axis off; shading interp
- <sup>16</sup> colorbar
- $17$  figure $(2)$ ;
- 18 Th.plot $(U{2})$
- 19 axis image; axis off; shading interp
- <span id="page-6-1"></span><sup>20</sup> colorbar

Listing 1.2: Complete Matlab code to solve the funny 2D vector problem with graphical representations

<span id="page-7-0"></span>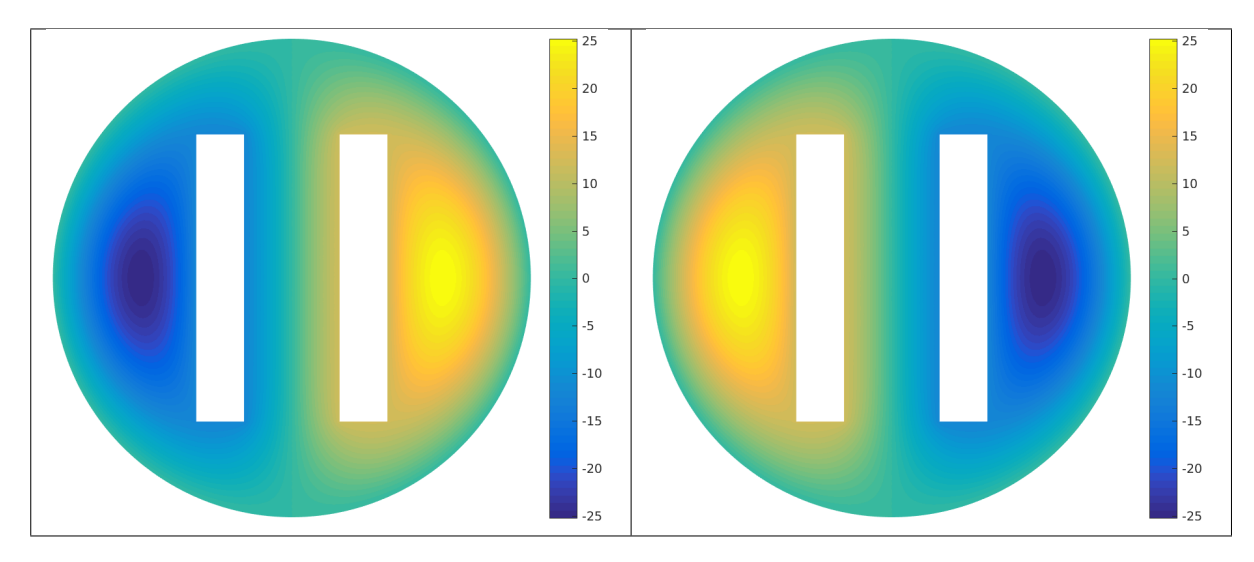

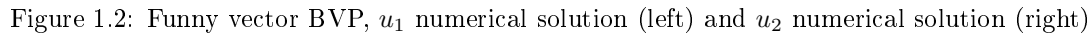

# Chapter 2

## <span id="page-8-0"></span>Generalized Eigenvalue scalar BVP

We want to solve generalized eigenvalue problems coming from scalar BVP's. The generalized eigenvalue problem associated with scalar BVP [\(1.2\)](#page-3-4)-[\(1.4\)](#page-3-3) can be written as

<span id="page-8-2"></span>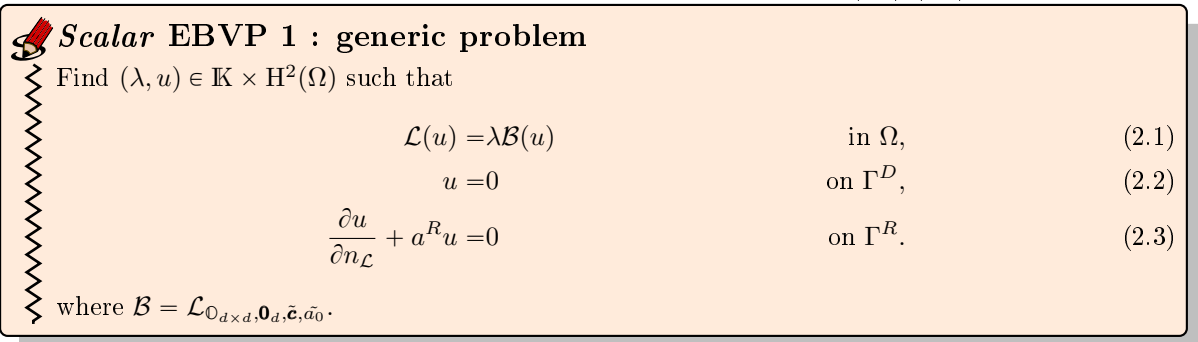

<span id="page-8-1"></span>We briefly describe the main function that will be used to solve eigenvalues problems. Let  $b_{\rm VP}$  be a BVP object.

### 2.1 fc\_vfemp1.addon.eigs.solve function

The function fc\_vfemp1.addon.eigs.solve returns a few eigenvalues and eigenvectors obtained by solving a generalized eigenvalue scalar BVP with  $P_1$ -Lagrange finite elements.

```
[U,lambda]=fc_vfemp1.addon.eigs.solve(bvp)
[U,lambda]=fc_vfemp1.addon.eigs.solve(bvp,options{:})
[U,lambda]=fc_vfemp1.addon.eigs.solve(bvp,Bop,options{:})
```
#### Description The inputs are :

- $\bullet$  bvp a BVP object which described the *scalar* BVP [\(1.2\)](#page-3-4)-[\(1.4\)](#page-3-3) with all right-hand sides equal to zeros, i.e.  $f := 0, g^D := 0$  and  $g^R := 0$ .
- $\bullet$  Bop a Loperator object corresponding to operator B. By default Bop is the operator  $\mathcal{L}_{\mathbb{O}_{d\times d},\mathbf{0}_d,\mathbf{0}_d,1}$  for scalar BVP.
- ' options{:} are the parameters of the eigs Matlab function:

<span id="page-9-3"></span><span id="page-9-2"></span>2.2.2D samples

- $\sim$  options={k}, return the k *largest magnitude* eigenvalues. By default k value is 6.
- $-$  options={k,sigma}, return k eigenvalues based on sigma. For example, if sigma is 'sm', return the k smallest magnitude eigenvalues. By default sigma value is  $\ln$  correponding to largest magnitude.

The outputs are those given by the eigs Matlab function:

- ' U a BVP object which described the scalar BVP [\(1.2\)](#page-3-4)-[\(1.4\)](#page-3-3) with all right-hand sides equal to zeros, i.e.  $f := 0, g^D := 0$  and  $g^R := 0$ .
- $\bullet$  lambda a Loperator object corresponding to operator  $\beta$ .
- ' options{:} are the parameters of the eigs Matlab function:
	- $-$  options={k}, return the k *largest magnitude* eigenvalues. By default k value is 6.
	- $-$  options={k,sigma}, return k eigenvalues based on sigma. For example, if sigma is 'sm', return the k smallest magnitude eigenvalues. By default sigma value is  $\ln$  correponding to largest magnitude.

## <span id="page-9-0"></span>2.2 2D samples

2.2.1 2D Laplace eigenvalues problem with Dirichlet boundary condition

<span id="page-9-1"></span>We want to solve the eigenvalue problem given by  $(2.4)-(2.5)$  $(2.4)-(2.5)$  $(2.4)-(2.5)$ .

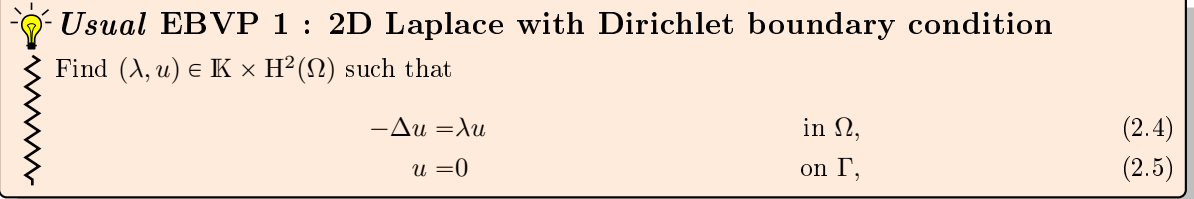

The problem  $(2.4)-(2.5)$  $(2.4)-(2.5)$  $(2.4)-(2.5)$  can be equivalently write as the *Scalar* EBVP [1:](#page-8-2)

Scalar EBVP 2 : 2D Laplace with Dirichlet boundary condition  $\lambda$ Find  $(\lambda, u) \in \mathbb{K} \times H^2(\Omega)$  such that  $\mathcal{L}(u) = \lambda \mathcal{B}(u)$  in  $\Omega$ , on  $\Gamma^D = \Gamma$ ,  $u = 0$ where  $\mathcal{L} = \mathcal{L}_{\mathbb{I},\mathbf{0},\mathbf{0},0}$ ,  $\mathcal{B} = \mathcal{L}_{\mathbb{O},\mathbf{0},\mathbf{0},1}$ .

#### Application on the rectangle  $\Omega = [0, L] \times [0, H]$ .

The eigenvalues and the associated eigen functions are given by

$$
\lambda_{k,l} = \left(\frac{k\pi}{L}\right)^2 + \left(\frac{l\pi}{H}\right)^2, \quad u_{k,l}(x,y) = \sin(\frac{k\pi}{L}x)\sin(\frac{l\pi}{H}y), \quad \forall (k,l) \in \mathbb{N}^* \times \mathbb{N}^*.
$$

In Table [2.1,](#page-9-4) the first eigenvalues are given for  $(k, l) \in [1, 5]$ .

<span id="page-9-4"></span>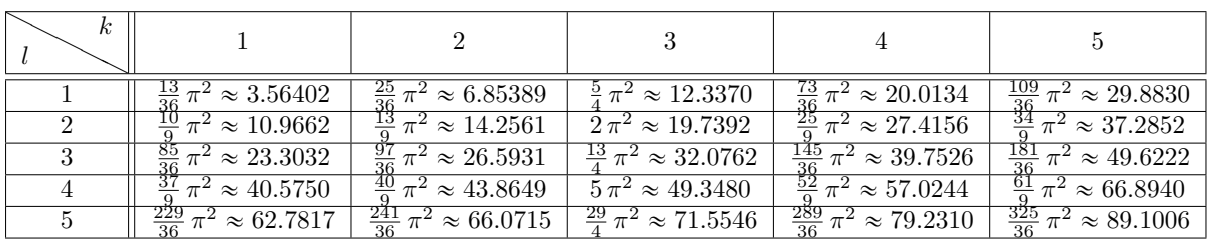

Table 2.1: Eingenvalues  $\lambda_{k,l}$  for  $(k, l) \in [1, 5]$  with  $L = 2, H = 3$ 

In Listing ?? is given the complete code computing the first smallest magnitude eight eigenvalues and, in Figure [2.1,](#page-10-0) eigenvectors associated to the first eight smallest magnitude eigenvalues are plotted.

 $L=2; H=3; N=150;$ 

```
2 Th=fc_simesh.HyperCube(2,[L*N,H*N],'trans',@(q) [L*q(1,:);H*q(2,:)]);
```
- $\frac{1}{2}$  Lop=Loperator(2,2,{1,0;0,1},[],[],[]);
- <sup>4</sup> pde=PDEelt(Lop);
- <sup>5</sup> bvp=BVP(Th,pde);
- 6 for  $lab=1:4$ , byp.setDirichlet( $lab, 0$ );end
- $\bar{p}$  [eVec, lambda]=fc\_vfemp1.addon.eigs.solve(bvp,8,'sm');

Listing 2.1: 2D Laplace eigenvalues problem with Dirichlet boundary condition  $\Omega = [0, L] \times [0, H]$ .

<span id="page-10-0"></span>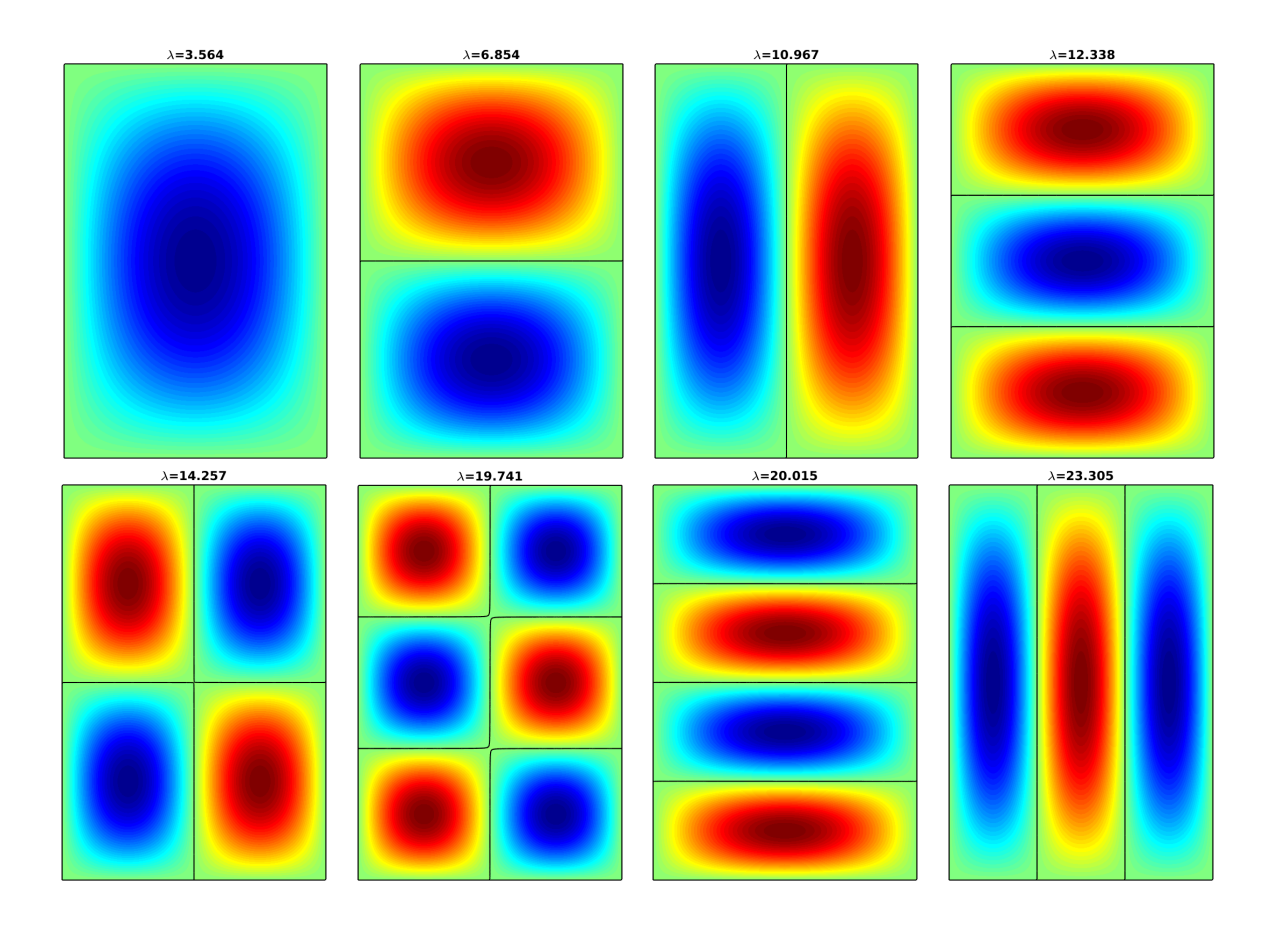

Figure 2.1: 2D Laplace in rectangle  $[0, 2] \times [0, 3]$  with Dirichlet boundary conditions : eigenvectors of the smallest magnitude eigenvalues

We represent in Figure [2.2](#page-11-0) the order of convergence of the first ten eigenvalues.

2.2.2D samples

<span id="page-11-0"></span>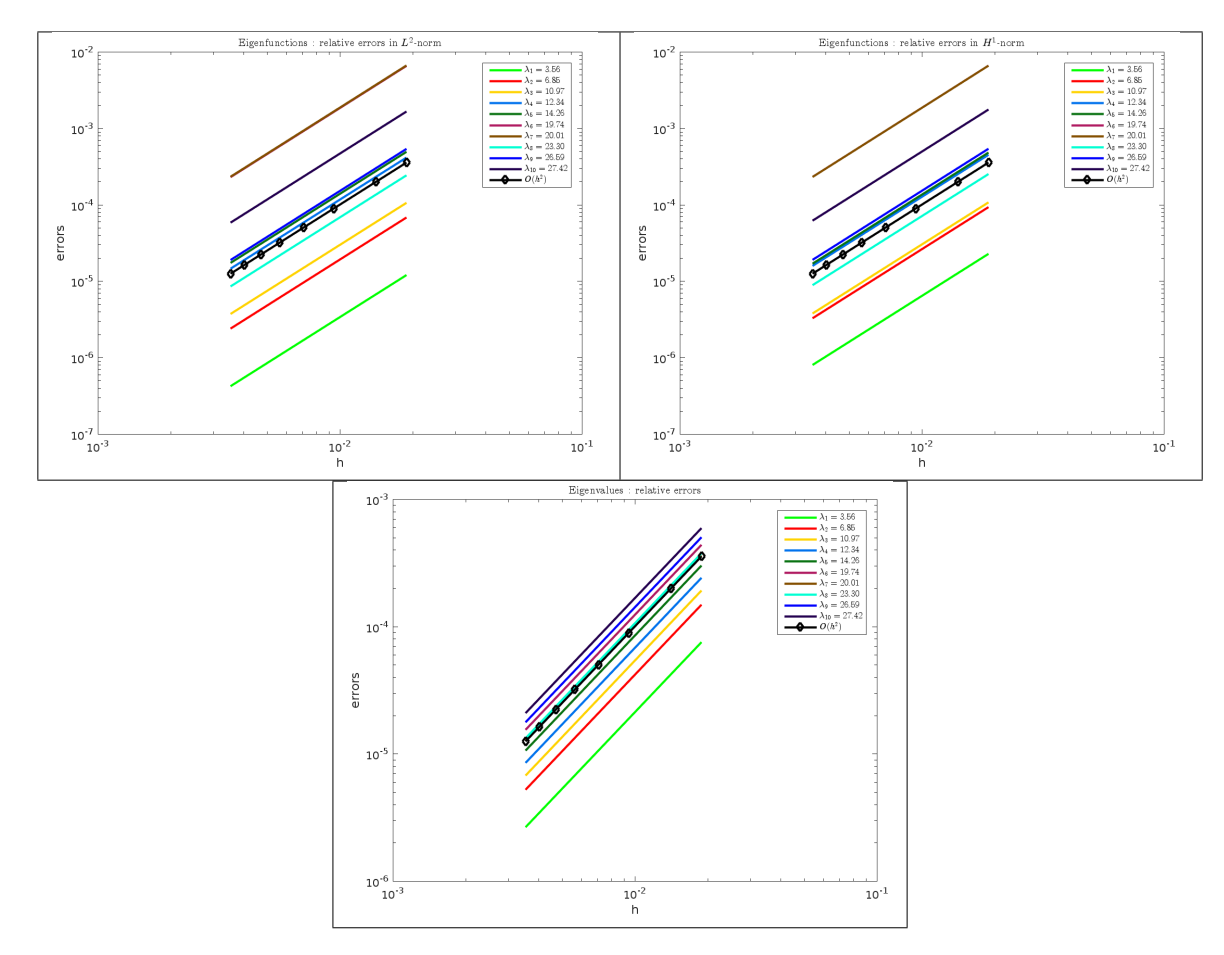

Figure 2.2: eigenvalues and eigenfunctions : order computation for 2D Laplace with Dirichlet boundary condition on rectangle (regular meshes). Relative errors of eigenfunctions in  $L^2$ -norm (upper left) and  $H^1$ -norm (upper right). Relative errors of eigenvalues (bottom).

One can see that a superconvergence phenomena occurs due to regularity of the hypercube mesh. Indeed, for the  $H^1$ -norm an order 1 is expected. To hightlight it, gmsh is now used to generate all the meshes of  $\Omega$  : results are given in Figure [2.3.](#page-12-0)

<span id="page-12-0"></span>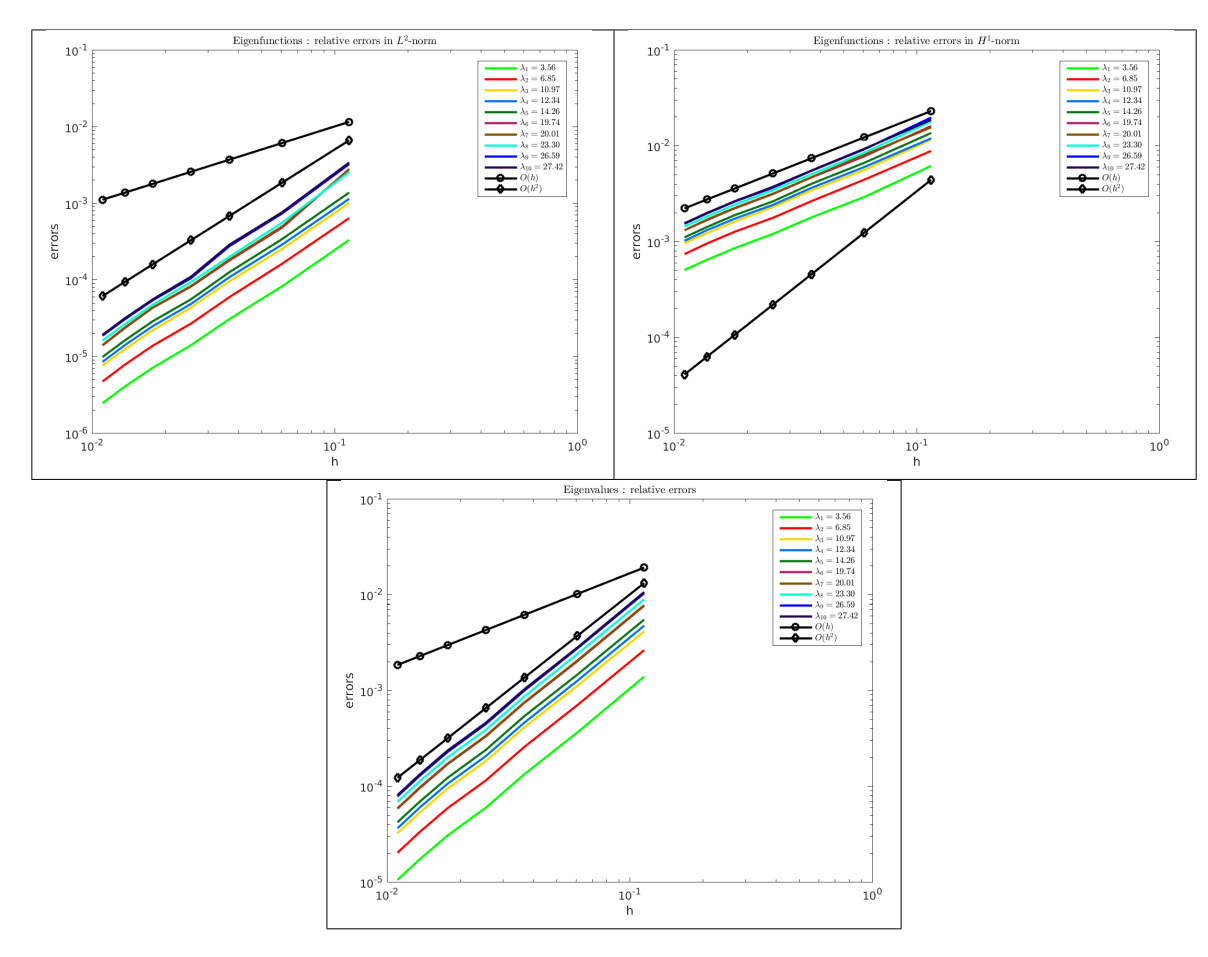

Figure 2.3: eigenvalues and eigenfunctions : order computation for 2D Laplace with Dirichlet boundary condition on rectangle (gmsh meshes). Relative errors of eigenfunctions in  $L^2$ -norm (upper left) and  $H^1$ -norm (upper right). Relative errors of eigenvalues (bottom).

#### Application on the unit disk.

Let  $\Omega\subset\mathbb{R}^2$  be the unit disk meshed by gmsh and given in Figure [2.4.](#page-13-0)

Let  $\alpha_{nl}$  bet the *l*-th zero of the Bessel function of the first kind  $J_n$ . The eigenvalues are given by

$$
\lambda_{n,l} = \alpha_{nl}^2 \ \ \forall (n,l) \in \mathbb{N} \times \mathbb{N}^*
$$

In Table [2.1,](#page-9-4) the values of  $\alpha_{nl}$  are given for  $(n, l) \in [0, 4][1, 5].$ The eigenvalues are simple for  $n = 0$  and twice degenerate for  $n > 0$ .

|                | $J_0$     | $J_1$     | $J_2$     | $J_{3}$   | $J_4$     | $J_{5}$   | $J_6$     |
|----------------|-----------|-----------|-----------|-----------|-----------|-----------|-----------|
|                | 2.4048256 | 3.8317060 | 5.1356223 | 6.3801619 | 7.5883424 | 8.7714838 | 9.9361095 |
| $\overline{2}$ | 5.5200781 | 7.0155867 | 8.4172441 | 9.7610231 | 11.064709 | 12.338604 | 13.589290 |
| 3              | 8.6537279 | 10.173468 | 11.619841 | 13.015201 | 14.372537 | 15.700174 | 17.003820 |
|                | 11.791534 | 13.323692 | 14.795952 | 16.223466 | 17.615966 | 18.980134 | 20.320789 |
|                | 14.930918 | 16.470630 | 17.959819 | 19.409415 | 20.826933 | 22.217800 | 23.586084 |
|                | 18.071064 | 19.615859 | 21.116997 | 22.582730 | 24.019020 | 25.430341 | 26.820152 |

Table 2.2: Zeros of the Bessel function of the first kind  $J_n$ 

<span id="page-13-0"></span>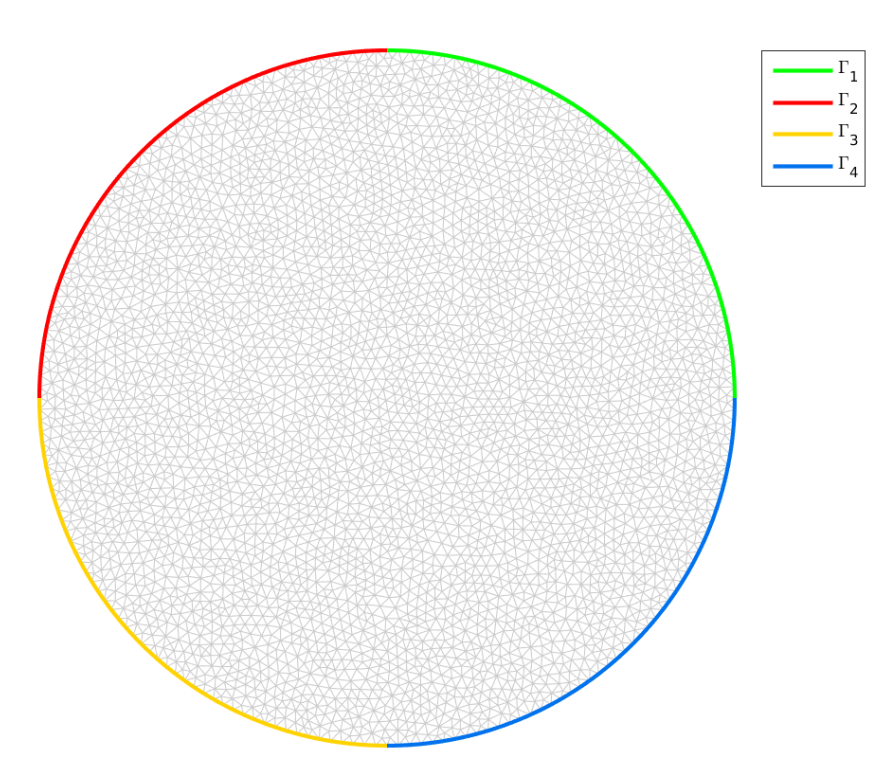

Figure 2.4: Unit disk with four boundaries

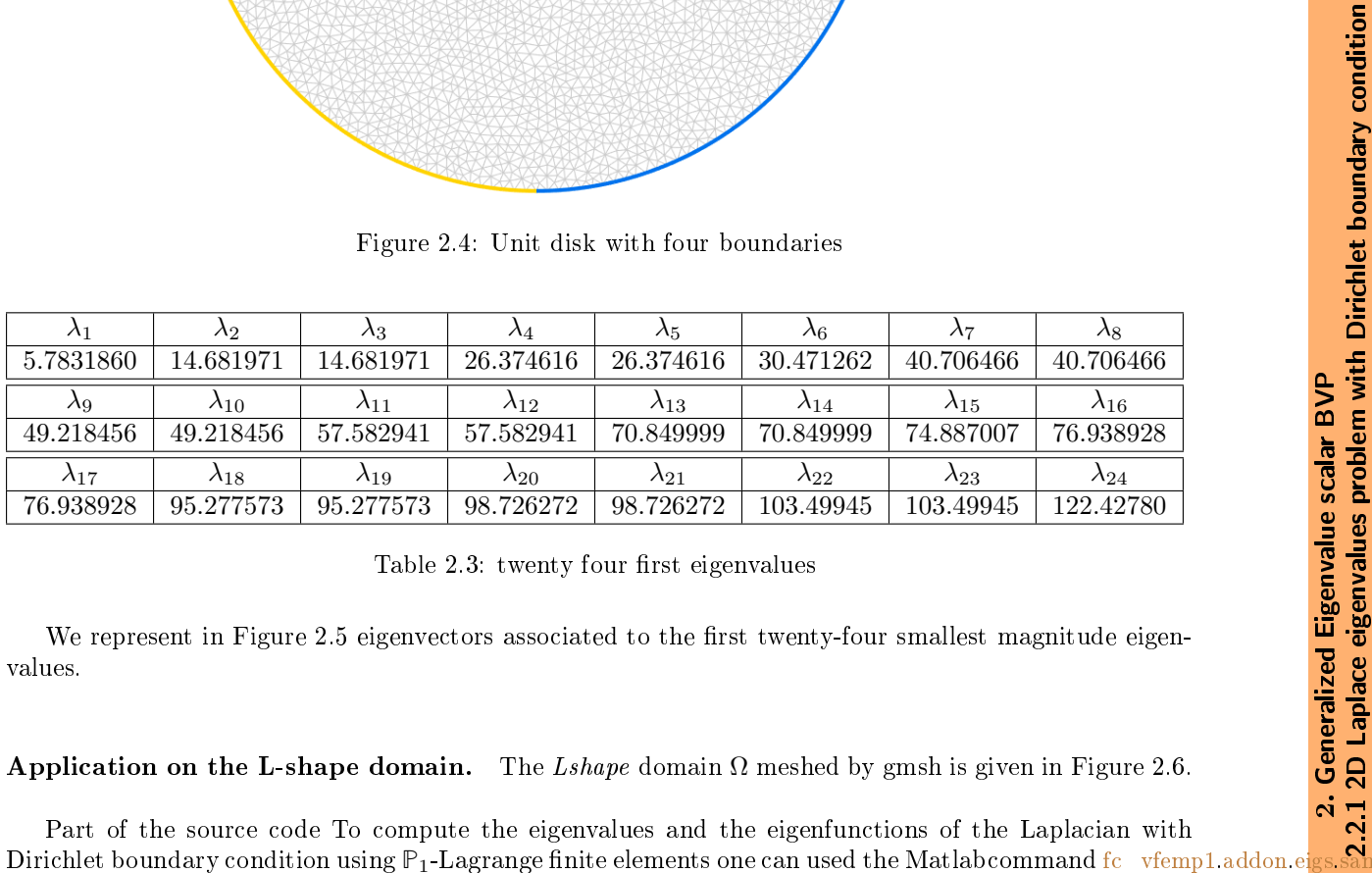

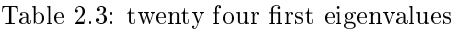

We represent in Figure [2.5](#page-14-0) eigenvectors associated to the first twenty-four smallest magnitude eigenvalues.

Application on the L-shape domain. The Lshape domain  $\Omega$  meshed by gmsh is given in Figure [2.6.](#page-15-1)

Part of the source code To compute the eigenvalues and the eigenfunctions of the Laplacian with Part of the source code (file +fc\_vfemp1/+addon/+eigs/+samples/+2d/Laplacian\_Dir\_Lshape\_01.m) is given in Listing [2.2](#page-13-1)

<span id="page-13-1"></span>meshfile=gmsh.buildmesh2d(geofile,N,'geodir',[curpath,filesep,'geodir'],'meshdir',[curpath,filesep,'meshdir']);

- $\frac{1}{2}$  Th=siMesh(meshfile,'dim',2,'format','gmsh');
- $\frac{3}{2}$  dim=2; d=2;
- $\text{Lop}=\text{Loperator}(\text{dim},\text{d},\{1,0;0,1\},[],[],[]),$
- <sup>5</sup> pde=PDEelt(Lop);
- $6$  bvp=BVP(Th,pde);
- $BDLabels=ThsThlab(Thfind(1));$
- for  $lab = BDLabels$ , bvp.setDirichlet( $lab, 0$ );end
- 9 [eVec,lambda,flag]=fc\_vfemp1.addon.eigs.solve(bvp,NumEigs,sigma);

Listing 2.2: 2D Laplace eigenvalues problem with Dirichlet boundary condition on Lshape domain

Results can be found in [\[6\]](#page-28-1), Figure 1 page 4 and [\[3\]](#page-28-2). From [\[4\]](#page-28-3) section 6.52 page 122 or [\[7\]](#page-28-4) Table 1 page 1088, we have the bounds to the first ten eigenvalues of the L-shaped Laplacian problem is given Table [2.4.](#page-15-2)

2.2.2D samples

<span id="page-14-0"></span>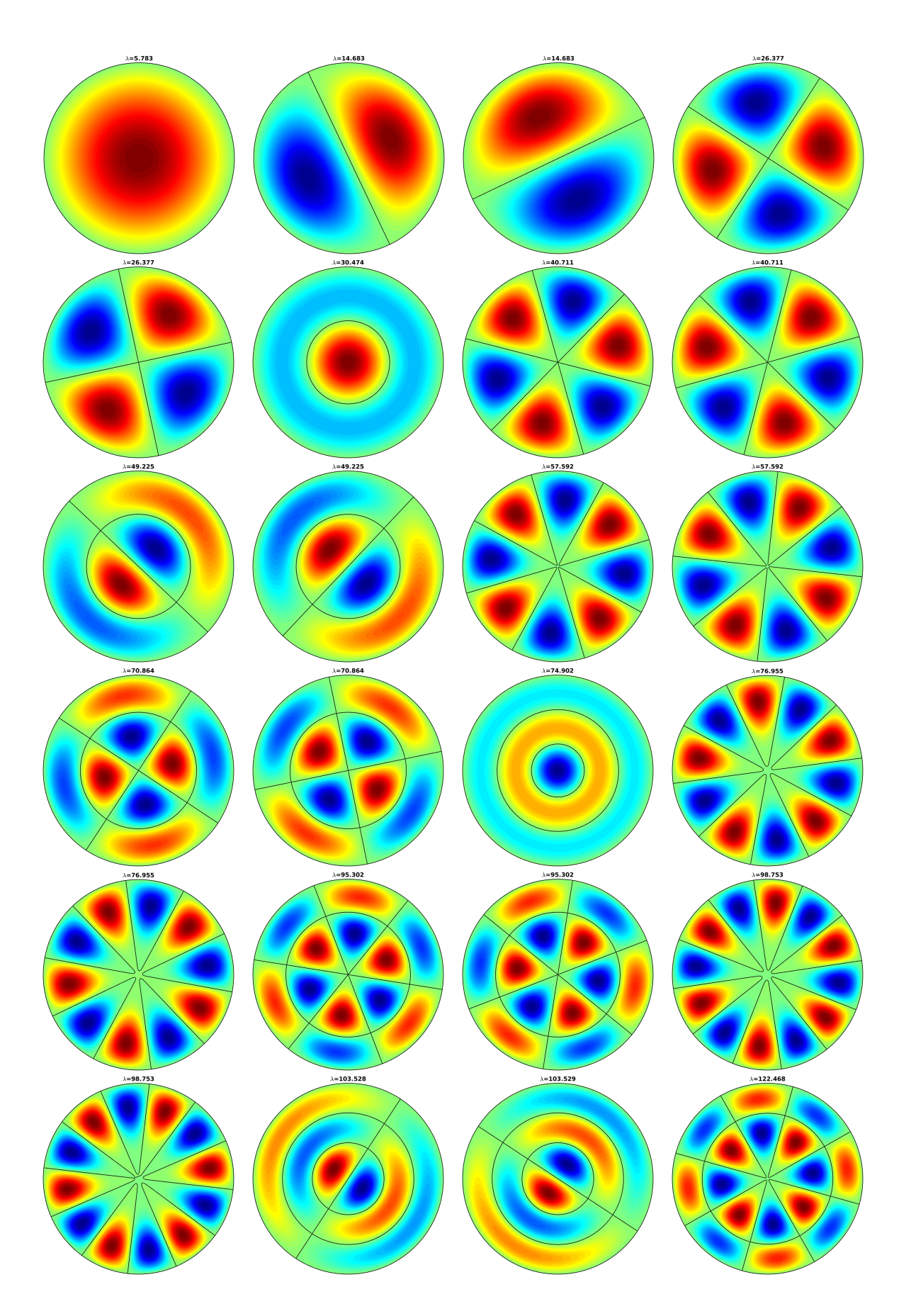

Figure 2.5: 2D Laplace in unit disk with Dirichlet boundary conditions : eigenvectors of the smallest magnitude eigenvalues

<span id="page-15-1"></span>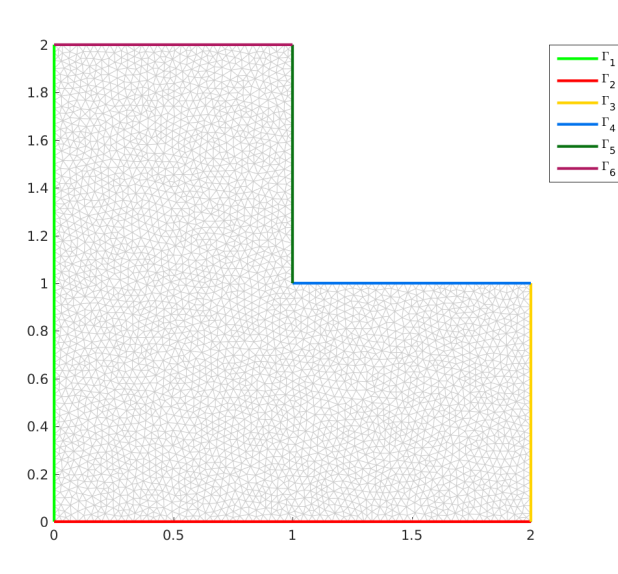

Figure 2.6: Lshape domain with four boundaries

<span id="page-15-2"></span>We also give the computed values from a L-shaped mesh with  $n_q = 357991$ ,  $n_{me} = 713580$  and  $h \approx 0.0052$ .

| $\boldsymbol{n}$ | bounds of $\lambda_n$ from [7] | computed here    |
|------------------|--------------------------------|------------------|
|                  |                                |                  |
| 1                | $9.63972384_{04}^{44}$         | 9.6400753491384  |
| 2                | 15.1972519266                  | 15.1964331319672 |
| 3                | $2\pi^2 = 19.739208802178$     | 19.7380016650384 |
|                  | $29.52148111_{38}^{42}$        | 29.5191207646982 |
| 5                | 31.912635959                   | 31.9101116684313 |
| 6                | 41.474509888                   | 41.4681961047908 |
| 7                | 44.9484877 <sup>82</sup>       | 44.9402450596564 |
| 8                | $5\pi^2 = 49.34802200544$      | 49.3399944563230 |
| 9                | $5\pi^2 = 49.34802200544$      | 49.3400650877821 |
|                  | 56.709609899                   | 56.6971710161666 |

Table 2.4: Bounds to the first ten eigenvalues of the L-shaped Laplacian problem

We represent in Figure [2.7](#page-16-0) eigenvectors associated to the first twenty-four smallest magnitude eigenvalues.

<span id="page-15-0"></span>In Figure [2.8](#page-17-0) the eigenvectors associated with the four eigenvalues nearest 250 (multiplicity 1) and 493 (multiplicity 3) are represented. This is done by setting  $sigma$  option to 250 for the first case and to 493 for the second one.

2.2.2 2D Laplace eigenvalues problem with mixed boundary conditions

We want to solve the eigenvalue problem given by  $(2.6)-(2.9)$  $(2.6)-(2.9)$  $(2.6)-(2.9)$ .

<span id="page-16-0"></span>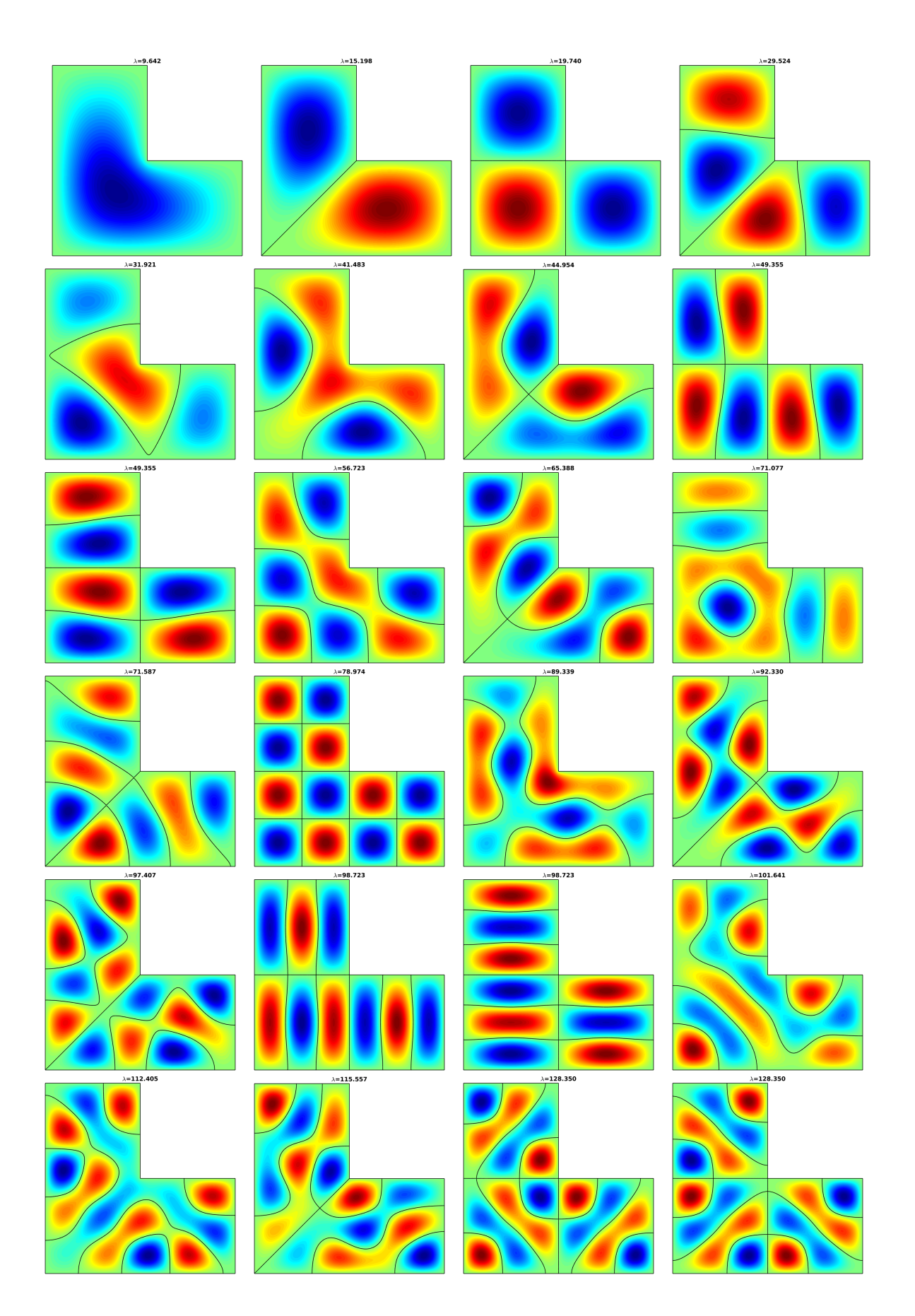

Figure 2.7: 2D Laplace in L-shaped domain with Dirichlet boundary conditions : eigenvectors of the smallest magnitude eigenvalues

<span id="page-17-0"></span>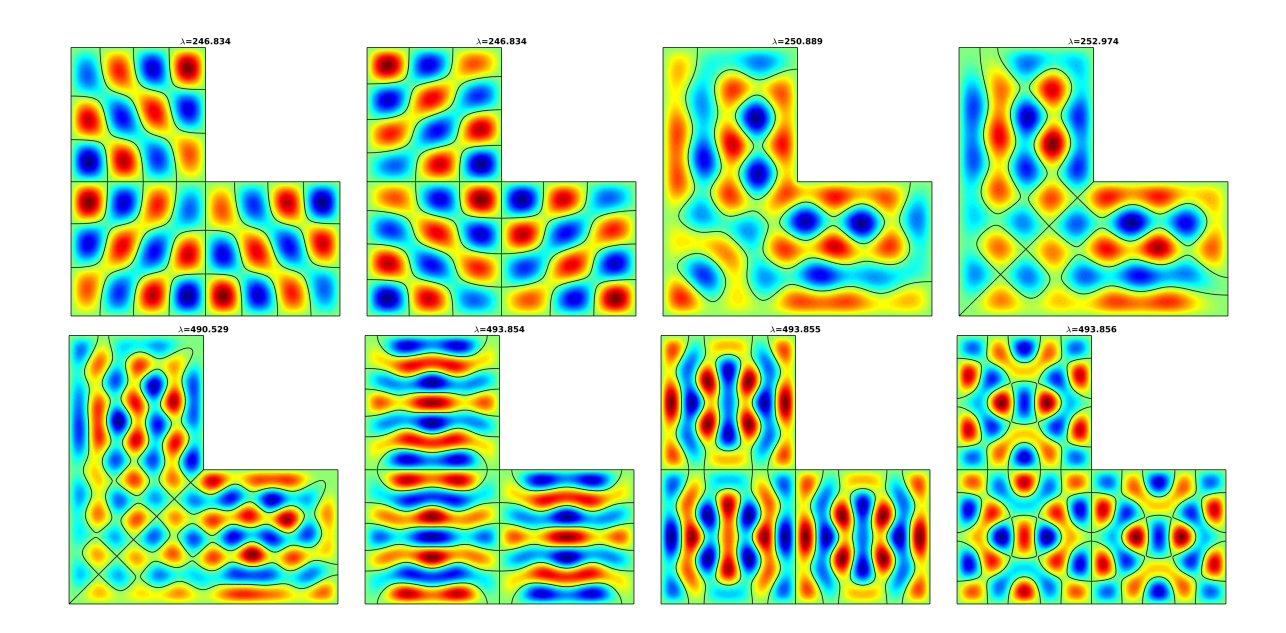

Figure 2.8: 2D Laplace with Dirichlet boundary conditions : eigenvectors of the eigenvalues near  $\lambda_{50}$  = 250.78548 (multiplicity 1) and  $\lambda_{104} = 493.48022$  (multiplicity 3)

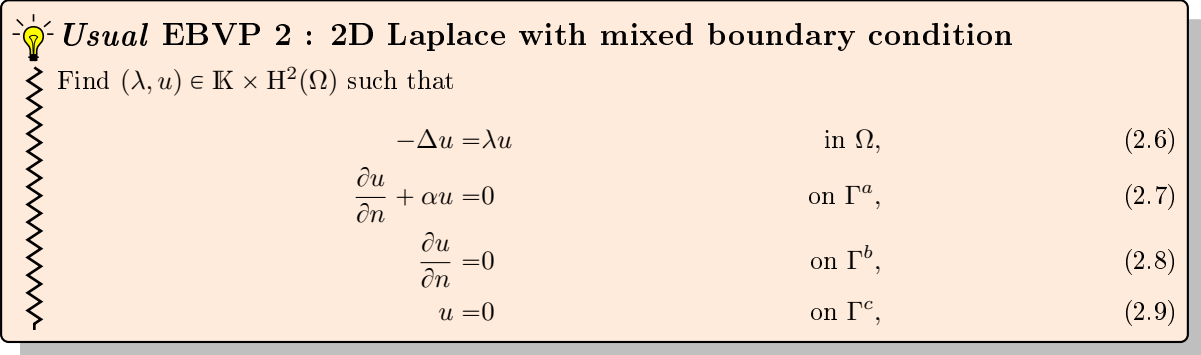

<span id="page-17-2"></span>The problem  $(2.6)-(2.9)$  $(2.6)-(2.9)$  $(2.6)-(2.9)$  can be equivalently written as the *Scalar* EBVP [1:](#page-8-2)

Scalar EBVP 3 : 2D Laplace with mixed boundary condition Find  $(\lambda, u) \in \mathbb{K} \times H^2(\Omega)$  such that  $\mathcal{L}(u) = \lambda \mathcal{B}(u)$  in  $\Omega$ ,  $\partial u$  $\frac{\partial u}{\partial n_{\mathcal{L}}} + a^R u = 0$  on Γ  $R = \Gamma^a \cup \Gamma^b$ ,  $D = \Gamma^c$ ,  $u = 0$  on  $\Gamma$ where  $\mathcal{L} = \mathcal{L}_{\mathbb{I},0,0,0}$  (and then  $\frac{\partial u}{\partial n_{\mathcal{L}}} = \frac{\partial u}{\partial n}$ ),  $\mathcal{B} = \mathcal{L}_{0,0,0,1}$ ,  $a^R = \alpha \delta_{\Gamma^b}$ 

Application on the disk with 5 holes domain. Let  $\Gamma_1$  be the unit disk,  $\Gamma_{10}$  be the disk with center point  $(0, 0)$  and radius 0.3. Let  $\Gamma_{20}$ ,  $\Gamma_{21}$ ,  $\Gamma_{22}$  and  $\Gamma_{23}$  be the disks with radius 0.1 and respectively with center point  $(0, -0.7)$ ,  $(0, 0.7)$ ,  $(-0.7, 0)$  and  $(0.7, 0)$ . The domain  $\Omega \subset \mathbb{R}^2$  is defined as the inner of  $\Gamma_1$ and the outer of all other disks (see Figure [2.9\)](#page-18-1).

<span id="page-17-1"></span>16

<span id="page-18-1"></span>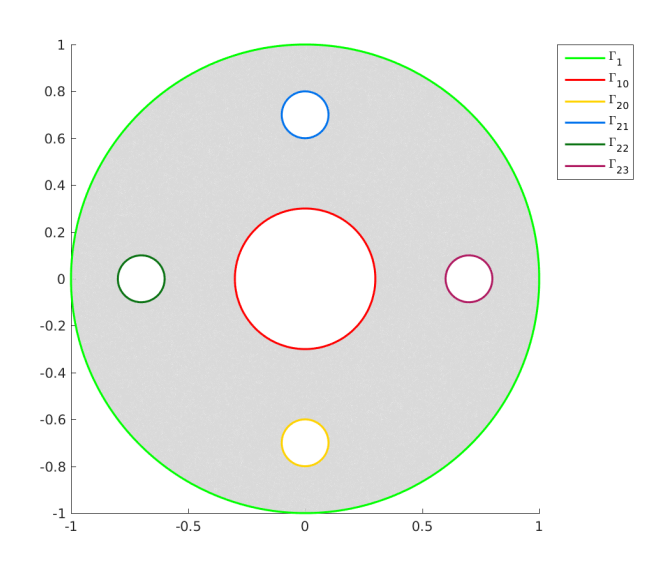

<span id="page-18-3"></span><span id="page-18-2"></span>Figure 2.9: Domain and boundaries

We want to solve the eigenvalue problem given by  $(2.10)-(2.13)$  $(2.10)-(2.13)$  $(2.10)-(2.13)$ .

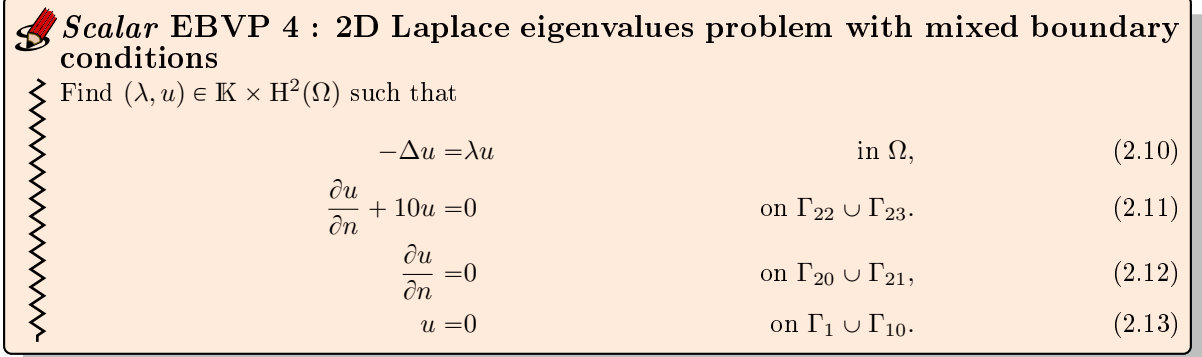

So we have,  $\Gamma^D = \Gamma_1 \cup \Gamma_{10}$ ,  $\Gamma^R = \bigcup_{i=1}^{23}$  $_{i=20}^{23} \Gamma_i$ , and  $a^R = 10 \delta_{\Gamma_{22} \cup \Gamma_{23}}$ . We give in Listing [2.3](#page-18-4) the corresponding Matlab code.

<span id="page-18-4"></span>Listing 2.3: 2D Laplacian eigenvalues problem with mixed boundary conditions on a domain with 5 holes

geofile='disk5holes';  $meshfile=gmsh.buildmesh2d(geofile,N,'geodir',[curpath, filesep,'geodir'], 'meshdir',[curpath, filesep,'meshdir']);$  $dim=2; d=2;$ Th=siMesh(meshfile,'dim',dim,'format','gmsh');  $Lop=Loperator(dim,d,{1,0;0,1},[|,|,|])$ ; pde=PDEelt(Lop); bvp=BVP(Th,pde); bvp.setDirichlet( 1, 0.); bvp.setDirichlet( 10, 0.); bvp.setRobin( $20, 0,$ ]);bvp.setRobin( $21, 0,$ ]]); bvp.setRobin( 22, 0.,10.);bvp.setRobin( 23, 0.,10.);  $[eVec, eVal, flag] = fc$  vfemp1.addon.eigs.solve(bvp,NumEigs,sigma);

<span id="page-18-0"></span>We represent in Figure  $2.10$  the twenty four first eigenvectors.

<span id="page-19-0"></span>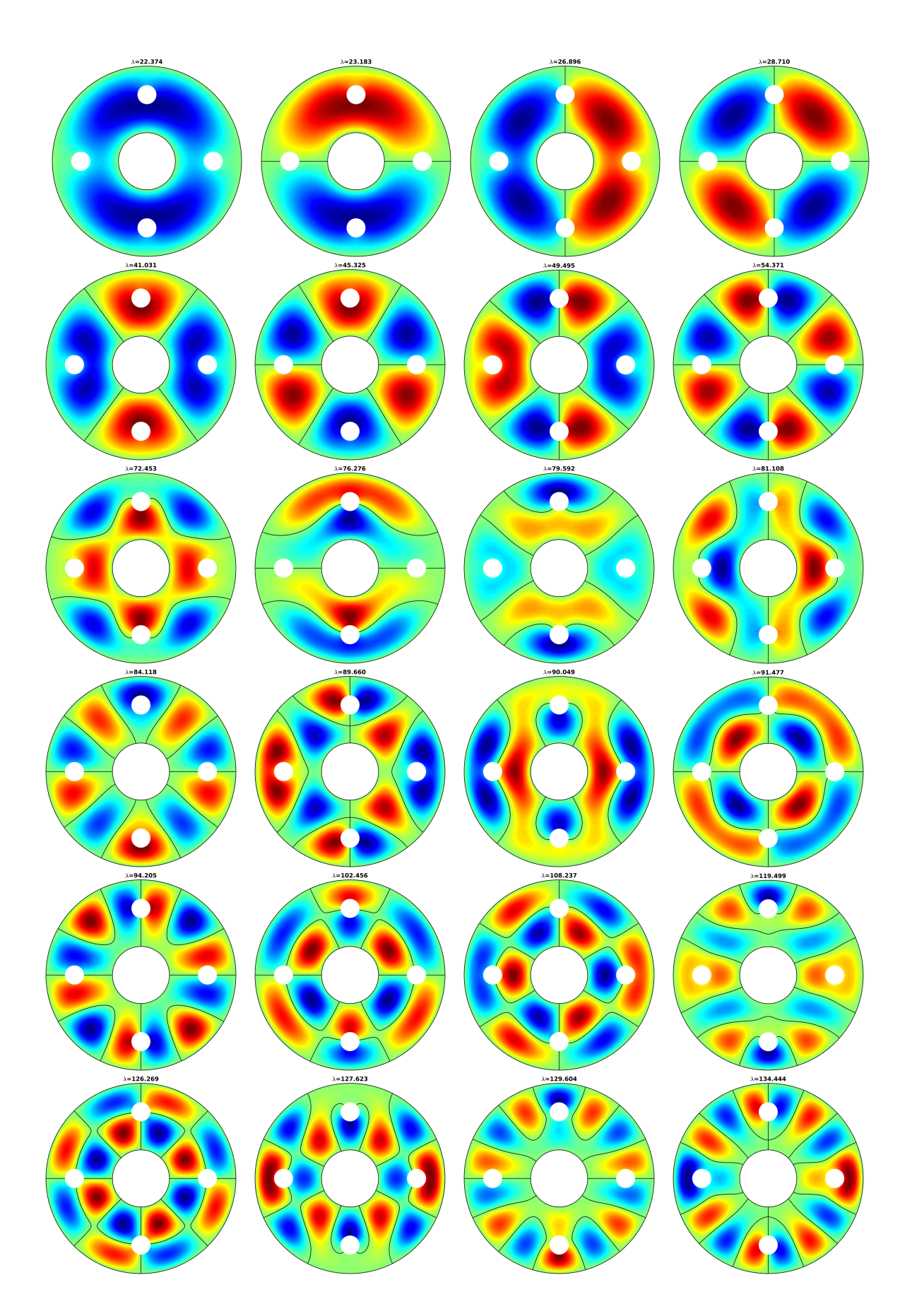

Figure 2.10: 2D Laplace with mixed boundary conditions : eigenvectors of the smallest magnitude eigenvalues

2.2.2D samples

18

### 2.2.3 Other 2D eigenvalues problems with Dirichlet boundary condition

#### Convection-Diffusion on the L-shaped domain.

We want to solve the eigenvalue problem given by

<span id="page-20-0"></span> $\partial \phi$  Usual EBVP 3 : 2D Convection-Diffusion eigenvalues problem with Dirichlet boundary condition Find  $(\lambda, u) \in \mathbb{K} \times H^2(\Omega)$  such that >>>>>>>>>  $-\Delta u + \beta \cdot \nabla u = \lambda u$  in  $\Omega$ ,  $u = 0$  on  $\Gamma$ . with constant convection parameter  $\beta \in \mathbb{R}^2$ .

From [\[4\]](#page-28-3) section 6.52 page 122 the eigenvalues of Usual EBVP [3](#page-20-0) are  $\lambda_i^{\beta} = |\beta|/4 + \lambda_i$  where  $\lambda_i$  are the eigenvalues of the L-shaped Laplacian problem with Dirichlet boundary condition (the ten first are given in Table [2.4\)](#page-15-2). We have for example

$$
\lambda_1^{\beta} \approx |\beta|/4 + 9.63972,
$$
  
\n
$$
\lambda_5^{\beta} \approx |\beta|/4 + 31.912636,
$$
  
\n
$$
\lambda_8^{\beta} = \lambda_9^{\beta} = |\beta|/4 + 5\pi^2
$$
  
\n
$$
\lambda_{20}^{\beta} \approx |\beta|/4 + 101.60529,
$$
  
\n
$$
\lambda_{50}^{\beta} \approx |\beta|/4 + 250.78548.
$$

We give in Listing ?? the corresponding Matlab code.

Listing 2.4: 2D L-shaped Convection-Diffusion problem with  $\beta = (3, 0)$ : Matlab code

- $1$  geofile='Lshape';
- 2 meshfile=gmsh.buildmesh2d(geofile,N,'geodir',[curpath,filesep,'geodir'],'meshdir',[curpath,filesep,'meshdir']);
- 3 Th=siMesh(meshfile,'dim',2,'format','gmsh');
- $dim=2; d=2;$
- $5 \text{beta} = \{3,0\};$
- 6  $Lop=Loperator(dim,d,{1,0;0,1},[],beta,[]);$
- <sup>7</sup> pde=PDEelt(Lop);
- <sup>8</sup> bvp=BVP(Th,pde);
- $\bullet$  for lab=Th.sThlab(Th.find(1)), byp.setDirichlet( lab, 0);end
- 10  $[eVec,eVal, flag] = fc$  vfemp1.addon.eigs.solve(bvp,NumEigs,sigma);

We give the computed values from a L-shaped mesh with  $n_q = 89780$ ,  $n_{me} = 178358$  and  $h \approx 0.0105$ . We represent in Figure [2.10](#page-19-0) the twenty four first eigenvectors with  $\beta = (3, 0)$ .

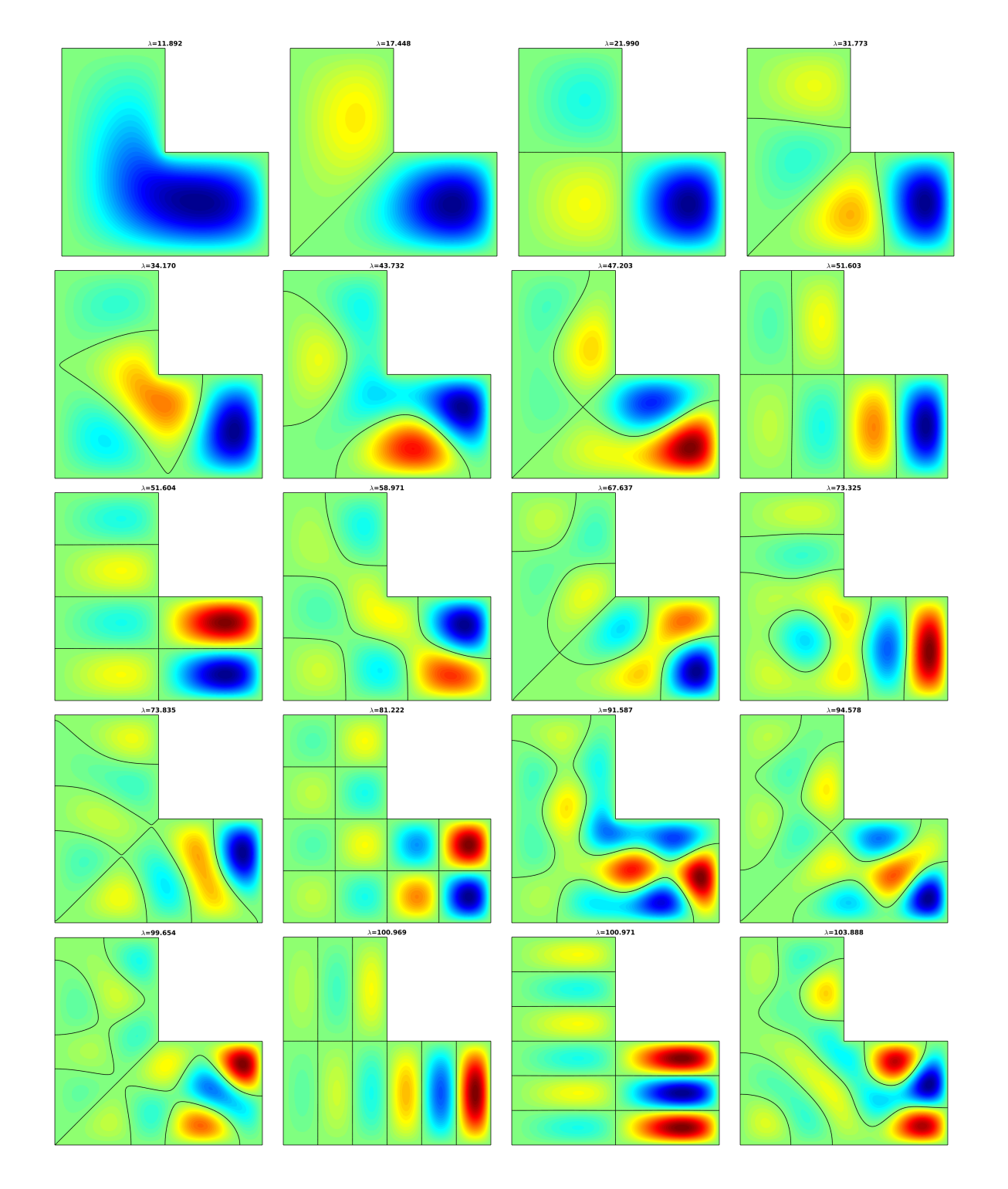

Figure 2.11: 2D L-shaped Convection-Diffusion problem with  $\beta = (3, 0)$ . Eigenvectors of the smallest magnitude eigenvalues  $(n_q = 89780)$ 

| $\boldsymbol{n}$ | bounds of $\lambda_n^{\beta}$ from [7]                               | computed here |
|------------------|----------------------------------------------------------------------|---------------|
|                  |                                                                      |               |
| 1                | $ \boldsymbol{\beta} /4 + 9.63972384_{04}^{44} \approx 11.88972384$  | 11.891874     |
| $\overline{2}$   | $ \boldsymbol{\beta} /4 + 15.19725192_{59}^{66} \approx 17.44725192$ | 17.447521     |
| 3                | $ \boldsymbol{\beta} /4 + 2\pi^2 = 21.989208802178716$               | 21.989805     |
| 4                | $ \beta /4 + 29.52148111_{38}^{42} \approx 31.77148111$              | 31.773153     |
| 5                | $ \boldsymbol{\beta} /4 + 31.9126359_{37}^{59} \approx 34.1626359$   | 34.169822     |
| 6                | $ \beta /4 + 41.4745098_{66}^{92} \approx 43.7245099$                | 43.732106     |
| 7                | $ \beta /4 + 44.9484877_{77}^{82} \approx 47.19848777$               | 47.202920     |
| 8                | $ \boldsymbol{\beta} /4 + 5\pi^2 = 51.598022005446794$               | 51.603105     |
| 9                | $ \boldsymbol{\beta} /4 + 5\pi^2 = 51.598022005446794$               | 51.603864     |
| 10               | $ \boldsymbol{\beta} /4 + 56.7096098_{18}^{90} \approx 58.9596098$   | 58.971362     |
| 20               | $ \boldsymbol{\beta} /4 + 101.60529 \approx 103.85529$               | 103.88828     |
| 50               | $ \boldsymbol{\beta} /4 + 250.78548 \approx 253.03548$               | 253.21186     |

Table 2.5: Eigenvalues of the L-shaped Convection-Diffusion problem with  $\beta = (3, 0)$ .

2.2.2D samples

# Chapter 3

## <span id="page-23-0"></span>Generalized Eigenvalue vector BVP

The eigenvalue problems associated with vector BVP  $(1.14)$ - $(1.16)$  can be written as

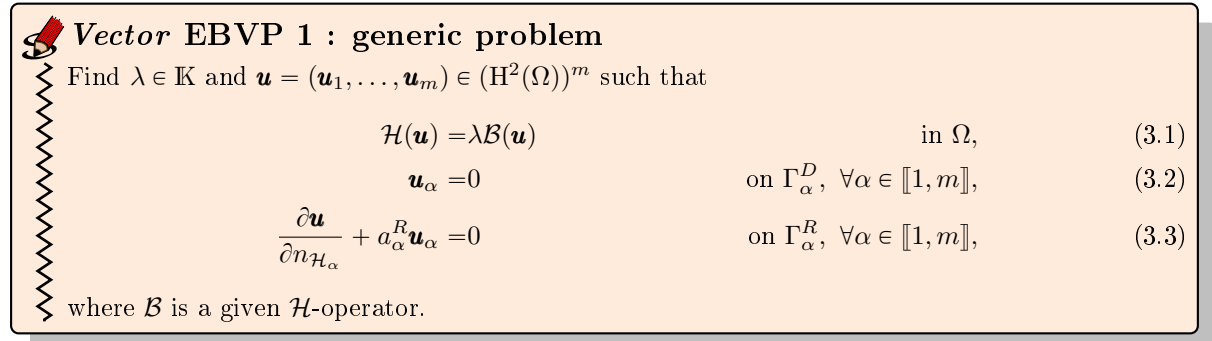

<span id="page-23-1"></span>In most cases B is the identity operator (B is a diagonal H-operator with  $\mathcal{B}_{\alpha,\alpha} = \mathcal{L}_{\mathbb{O}_{d\times d},\mathbf{0}_d,\mathbf{0}_d,1}$ ,  $\forall \alpha \in [\![1,m]\!]).$ 

#### 3.0.4 Linear elasticity

#### Elasticity problem

Let  $d = 2$  or  $d = 3$ . We consider here Hooke's law in linear elasticity, under small strain hypothesis (see for example [\[2\]](#page-28-5)).

For a sufficiently regular vector field  $\mathbf{u} = (u_1, \dots, u_d) : \Omega \to \mathbb{R}^d$ , we define the linearized strain tensor  $\underline{\epsilon}$  by

$$
\underline{\epsilon}(\boldsymbol{u}) = \frac{1}{2} \left( \boldsymbol{\nabla}(\boldsymbol{u}) + \boldsymbol{\nabla}^t(\boldsymbol{u}) \right).
$$

We set  $\underline{\epsilon} = (\epsilon_{11}, \epsilon_{22}, 2\epsilon_{12})^t$  in 2d and  $\underline{\epsilon} = (\epsilon_{11}, \epsilon_{22}, \epsilon_{33}, 2\epsilon_{12}, 2\epsilon_{23}, 2\epsilon_{13})^t$  in 3d, with  $\epsilon_{ij}(\boldsymbol{u}) = \frac{1}{2}$  $\frac{\partial u_i}{\partial x_j} + \frac{\partial u_j}{\partial x_i}$  $\partial x_i$ . Then the Hooke's law writes

$$
\underline{\pmb{\sigma}}\,=\,\mathbb{C}\underline{\pmb{\epsilon}},
$$

where  $\underline{\sigma}$  is the elastic stress tensor and  $\mathbb C$  the elasticity tensor.

The material is supposed to be isotropic. Thus the elasticity tensor  $\mathbb C$  is only defined by the Lamé parameters  $\lambda$  and  $\mu$ , which satisfy  $\lambda + \mu > 0$ . We also set  $\gamma = 2 \mu + \lambda$ . For  $d = 2$  or  $d = 3$ ,  $\mathbb{C}$  is given by

$$
\mathbb{C} = \begin{pmatrix} \lambda \mathbb{1}_2 + 2\mu \mathbb{I}_2 & 0 \\ 0 & \mu \end{pmatrix}_{3 \times 3} \quad \text{or} \quad \mathbb{C} = \begin{pmatrix} \lambda \mathbb{1}_3 + 2\mu \mathbb{I}_3 & 0 \\ 0 & \mu \mathbb{I}_3 \end{pmatrix}_{6 \times 6},
$$

respectively, where  $\mathbb{1}_d$  is a  $d$ -by- $d$  matrix of ones, and  $\mathbb{I}_d$  the  $d$ -by- $d$  identity matrix.

For dimension  $d = 2$  or  $d = 3$ , we have:

<span id="page-24-0"></span>
$$
\boldsymbol{\sigma}_{\alpha\beta}(\boldsymbol{u}) = 2 \mu \boldsymbol{\epsilon}_{\alpha\beta}(\boldsymbol{u}) + \lambda \operatorname{tr}(\boldsymbol{\epsilon}(\boldsymbol{u})) \delta_{\alpha\beta} \ \ \forall \alpha, \beta \in [\![1, d]\!]
$$

The problem to solve is the following

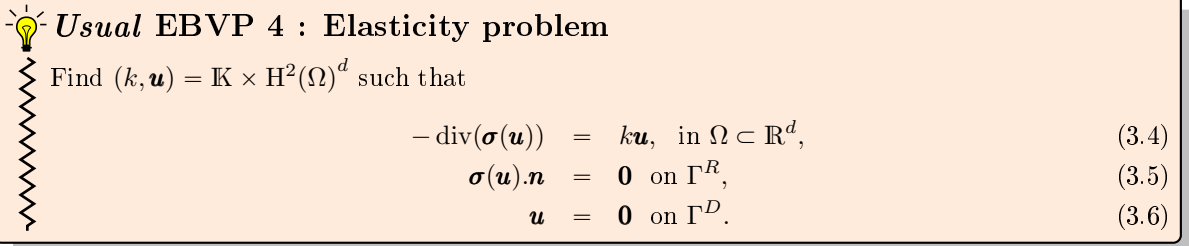

We recall the following lemma (see [\[1\]](#page-28-6))

#### **B** Lemme 3.1

Let  $\mathcal{H}^{\sigma}$  be the H-operator defined in [\(1.10\)](#page-5-5) by

$$
\mathcal{H}_{\alpha,\beta} = \mathcal{L}_{\mathbb{A}^{\alpha,\beta},\mathbf{0},\mathbf{0},0}, \quad \forall (\alpha,\beta) \in [\![1,d]\!]^2 \tag{3.7}
$$

with

$$
(\mathbb{A}^{\alpha,\beta})_{k,l} = \mu \delta_{\alpha\beta} \delta_{kl} + \mu \delta_{k\beta} \delta_{l\alpha} + \lambda \delta_{k\alpha} \delta_{l\beta}, \ \forall (k,l) \in [\![1,d]\!]^2.
$$
 (3.8)

Then, we have

$$
\mathcal{H}^{\sigma}(u) = -\operatorname{div} \sigma(u) \tag{3.9}
$$

and,  $\forall \alpha \in [1, d],$ 

$$
\frac{\partial \boldsymbol{u}}{\partial n_{\mathcal{H}_{\alpha}^{\boldsymbol{\sigma}}}} = (\boldsymbol{\sigma}(\boldsymbol{u}).\boldsymbol{n})_{\alpha}.
$$
\n(3.10)

The matrices  $A^{\alpha,\beta}$  of previous lemma are explicitely given by

• for 
$$
d = 2
$$
,  
\n
$$
\mathbb{A}^{1,1} = \begin{pmatrix} \gamma & 0 \\ 0 & \mu \end{pmatrix}, \ \mathbb{A}^{1,2} = \begin{pmatrix} 0 & \lambda \\ \mu & 0 \end{pmatrix}, \ \mathbb{A}^{2,1} = \begin{pmatrix} 0 & \mu \\ \lambda & 0 \end{pmatrix}, \ \mathbb{A}^{2,2} = \begin{pmatrix} \mu & 0 \\ 0 & \gamma \end{pmatrix}
$$

• for 
$$
d = 3
$$
,

for 
$$
d = 3
$$
,  
\n
$$
\mathbb{A}^{1,1} = \begin{pmatrix} \gamma & 0 & 0 \\ 0 & \mu & 0 \\ 0 & 0 & \mu \end{pmatrix}, \quad \mathbb{A}^{1,2} = \begin{pmatrix} 0 & \lambda & 0 \\ \mu & 0 & 0 \\ 0 & 0 & 0 \end{pmatrix}, \quad \mathbb{A}^{1,3} = \begin{pmatrix} 0 & 0 & \lambda \\ 0 & 0 & 0 \\ \mu & 0 & 0 \end{pmatrix}
$$
\n
$$
\mathbb{A}^{2,1} = \begin{pmatrix} 0 & \mu & 0 \\ \lambda & 0 & 0 \\ 0 & 0 & 0 \end{pmatrix}, \quad \mathbb{A}^{2,2} = \begin{pmatrix} \mu & 0 & 0 \\ 0 & \gamma & 0 \\ 0 & 0 & \mu \end{pmatrix}, \quad \mathbb{A}^{2,3} = \begin{pmatrix} 0 & 0 & 0 \\ 0 & 0 & \lambda \\ 0 & \mu & 0 \end{pmatrix},
$$
\n
$$
\mathbb{A}^{3,1} = \begin{pmatrix} 0 & 0 & \mu \\ 0 & 0 & 0 \\ \lambda & 0 & 0 \end{pmatrix}, \quad \mathbb{A}^{3,2} = \begin{pmatrix} 0 & 0 & 0 \\ 0 & 0 & \mu \\ 0 & \lambda & 0 \end{pmatrix}, \quad \mathbb{A}^{3,3} = \begin{pmatrix} \mu & 0 & 0 \\ 0 & \mu & 0 \\ 0 & 0 & \gamma \end{pmatrix}.
$$

So the elasticity problem  $(3.4)$  to  $(3.6)$  can be equivalently written as :

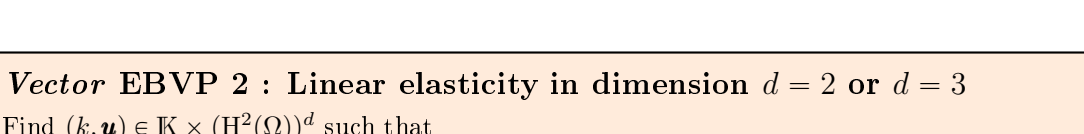

$$
\mathcal{H}^{\sigma}(u) = k\mathcal{B}^{\sigma}(u), \qquad \text{in } \Omega,
$$
 (3.11)

$$
=0, \qquad \text{on } \Gamma_{\alpha}^{R} = \Gamma^{R}, \ \forall \alpha \in [\![1, d]\!]
$$
 (3.12)

$$
\mathbf{u}_{\alpha} = 0, \qquad \text{on } \Gamma_{\alpha}^D = \Gamma^D, \ \forall \alpha \in [\![1, d]\!]. \tag{3.13}
$$

くくくくくくくくくくくくくくく with  $\mathcal{B}_{\alpha,\beta}^{\sigma} = \delta_{\alpha,\beta} \mathcal{L}_{0,\mathbf{0},\mathbf{0},1}$ .

Find  $(k, u) \in \mathbb{K} \times (\mathrm{H}^2(\Omega))^d$  such that

 $\partial \bm{u}$  $\partial n_{\mathcal{H}_{\alpha}^{\boldsymbol{\sigma}}}$ 

Application on the unit square with Dirichlet boundary condition The phycical parameters are  $E = 2100000.0$  and  $\nu = 0.45$ . We take  $\Gamma^D = \Gamma$  and thus  $\Gamma^R = \emptyset$ . For each eigenfunction **u**, we represent  $\overline{{\bm{u}}_1^2 + {\bm{u}}_2^2}$  in Figure [3.1](#page-25-0) for the first twelve smallest magnitude eigenvalues. The mesh parameters are  $n_q = 90601$ ,  $n_{me} = 180000$  and  $h = 0.0047140$ .

- 1 Th=fc\_simesh.HyperCube(dim,N);
- <sup>2</sup> Hop=Hoperator();
- <sup>3</sup> Hop.opStiElas(dim,lambda,mu);
- <sup>4</sup> pde=PDEelt(Hop);
- $bvp=BVP(Th,pde);$
- 6 for  $lab=Th$ .sThlab(Th.find(1)), bvp.setDirichlet( lab, 0.,1:2);end
- 7 [eVec,eVal, flag]=fc\_vfemp1.addon.eigs.solve(bvp,NumEigs,sigma);

Listing 3.1: 2D linear elasticity eigenvalues problem with Dirichlet condition on the unit square

<span id="page-25-0"></span>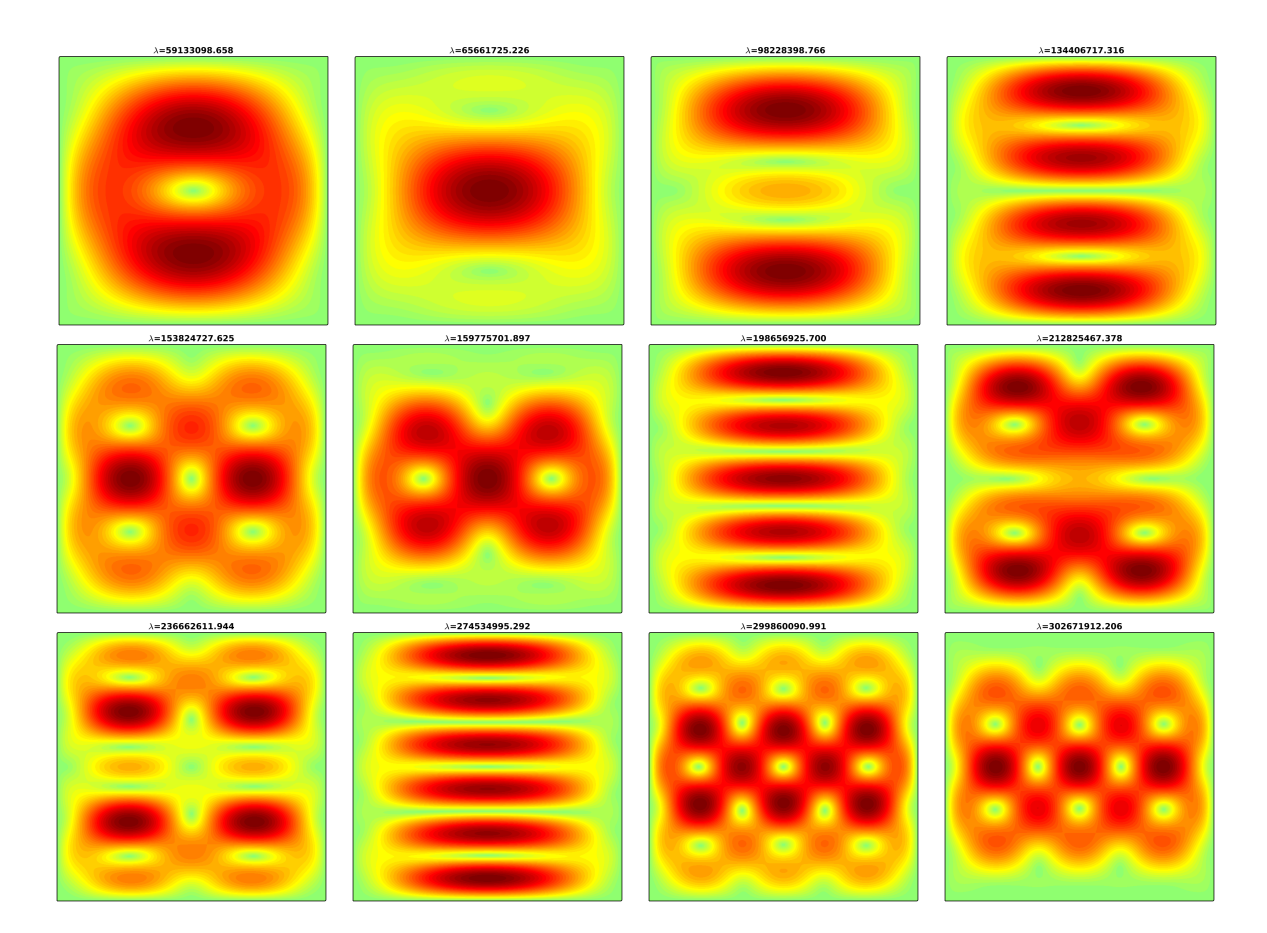

Figure 3.1: 2D linear elasticity on the unit square with Dirichlet boundary condition : euclidean norm of eigenfunctions associated with the smallest magnitude eigenvalues

25

Application on the bar  $[0, 7] \times [-1, 1]$  with mixed boundary conditions The phycical parameters are  $E = 0.45000$  and  $\nu = 584010$ . We take  $\Gamma^D = \Gamma^1 \cup \Gamma^2$  and  $\Gamma^R = \Gamma^3 \cup \Gamma^4$ . For each eigenfunction are  $E = 0.45000$  and  $\nu = 584010$ . We take  $\Gamma^D = \Gamma^1 \cup \Gamma^2$  and  $\Gamma^R = \Gamma^3 \cup \Gamma^4$ . For each eigenfunction **u**, we represent  $\sqrt{u_1^2 + u_2^2}$  in Figure [3.2](#page-26-0) for the first twelve smallest magnitude eigenvalues. The mesh parameters are  $n_q = 140901$ ,  $n_{me} = 280000$  and  $h = 2.1000 \times 10^6$ .

- 1 Th=fc\_simesh.HyperCube(dim,N∗[7,2],'trans',@(q)  $[7*q(1,:);2*q(2,:)-1]$ );
- <sup>2</sup> Hop=Hoperator();
- <sup>3</sup> Hop.opStiElas(dim,lambda,mu);
- <sup>4</sup> pde=PDEelt(Hop);
- <sup>5</sup> bvp=BVP(Th,pde);
- $6$  bvp.setDirichlet( 1, 0.,1:2);
- $\frac{1}{7}$  bvp.setDirichlet( 2, 0.,1:2);
- 8 [eVec,eVal, flag]=fc\_vfemp1.addon.eigs.solve(bvp,NumEigs,sigma);

Listing 3.2: 2D linear elasticity eigenvalues problem with mixed boundary conditions on  $\Omega = [0, L] \times [0, H].$ 

<span id="page-26-0"></span>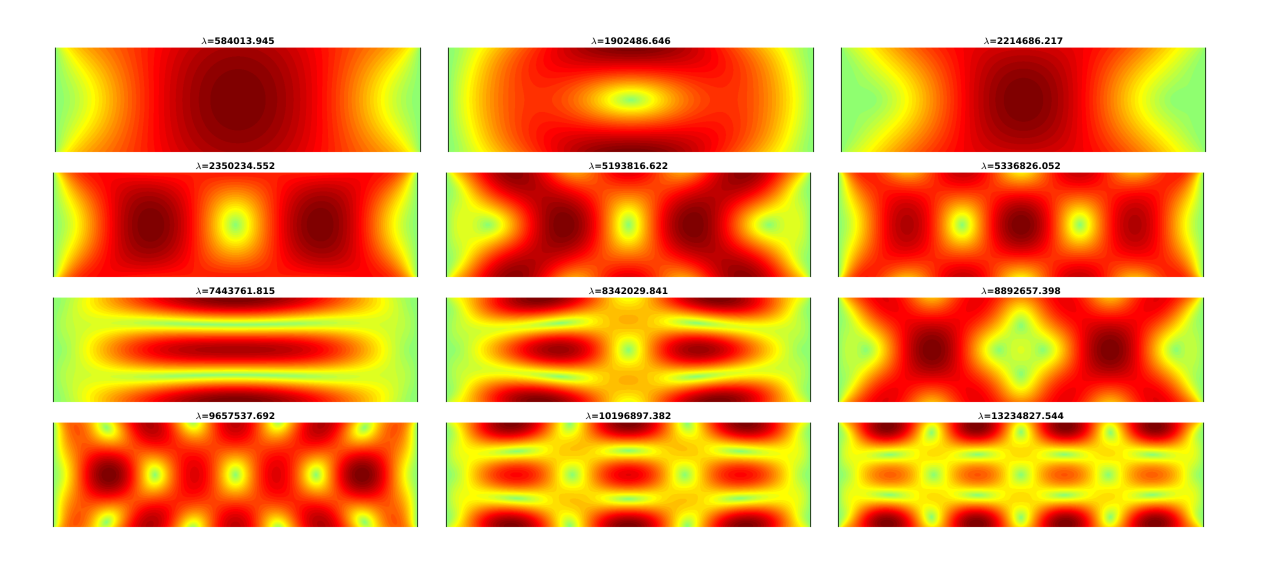

Figure 3.2: 2D linear elasticity on the bar  $[0, 7] \times [-1, 1]$  with mixed boundary conditions : euclidean norm of eigenfunctions assocuated with the smallest magnitude eigenvalues

Application on a bar with 4 holes and with mixed boundary conditions The domain  $\Omega \subset \mathbb{R}^2$  is given in Figure [3.3.](#page-27-0) The phycical parameters are  $E=0.45000$  and  $\nu=59604$ .. We take  $\Gamma^D=\Gamma^1\cup\Gamma^2$  and given in Figure 3.3. The phycical parameters are  $E=0.45000$  and  $\nu=59604$ .. We take  $\Gamma^D=\Gamma^1\cup\Gamma^2$  and  $\Gamma^R=\Gamma^3\cup\Gamma^4$ . For each eigenfunction  $\pmb{u}$ , we represent  $\sqrt{\pmb{u}_1^2+\pmb{u}_2^2}$  in Figure ?? for the first magnitude eigenvalues. The mesh parameters are  $n_q = 252489$ ,  $n_{me} = 501824$  and  $h = 2.1000 \times 10^6$ .

- $2$  Th=siMesh(meshfile);
- <sup>3</sup> Hop=Hoperator();
- <sup>4</sup> Hop.opStiElas(dim,lambda,mu);
- <sup>5</sup> pde=PDEelt(Hop);
- $bvp=BVP(Th,pde);$
- bvp.setDirichlet $(1, 0.1:2);$
- $[eVec, eVal, flag] = fc$  vfemp1.addon.eigs.solve(bvp,NumEigs,sigma);

Listing 3.3: 2D linear elasticity eigenvalues problem with mixed boundary conditions on a bar with 4 holes.

<sup>1</sup> meshfile=gmsh.buildmesh2d(geofile,N,'geodir',[curpath,filesep,'geodir'],'meshdir',[curpath,filesep,'meshdir']);

<span id="page-27-0"></span>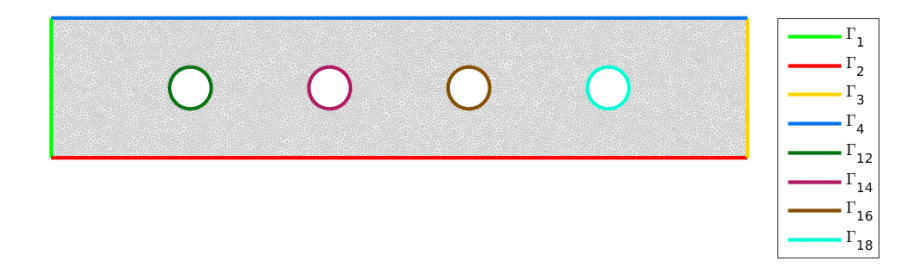

Figure 3.3: bar with 4 holes : domain and boundaries

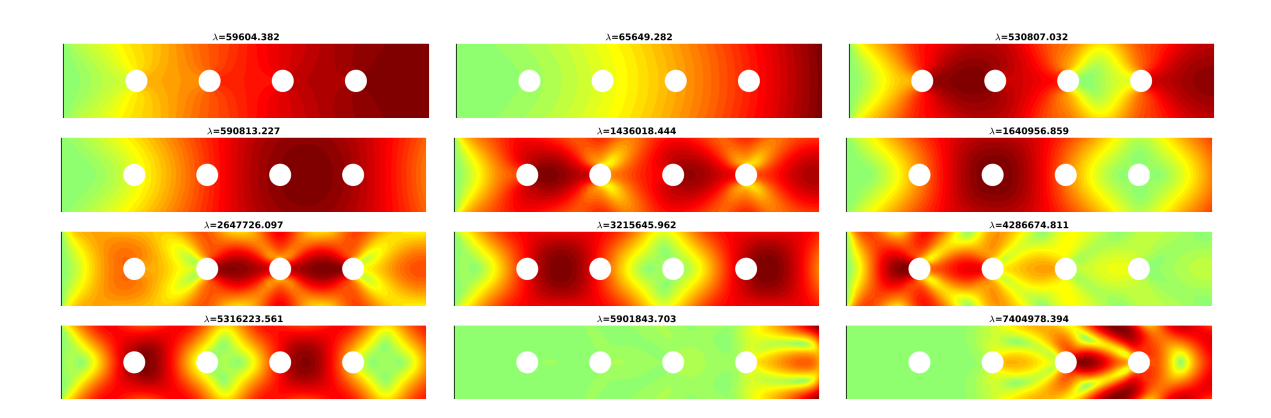

Figure 3.4: 2D linear elasticity on the bar with 4 holes and with mixed boundary conditions : euclidean norm of eigenfunctions assocuated with the smallest magnitude eigenvalues

# Bibliography

- <span id="page-28-6"></span>[1] F. Cuvelier and G. Scarella. A generic way to solve partial differential equations by the  $\mathbb{P}_1$ -Lagrange nite element method in vector languages. [https://www.math.univ-paris13.fr/~cuvelier/](https://www.math.univ-paris13.fr/~cuvelier/software/docs/Recherch/VecFEM/distrib/0.1b1/vecFEMP1_report-0.1b1.pdf) [software/docs/Recherch/VecFEM/distrib/0.1b1/vecFEMP1\\_report-0.1b1.pdf,](https://www.math.univ-paris13.fr/~cuvelier/software/docs/Recherch/VecFEM/distrib/0.1b1/vecFEMP1_report-0.1b1.pdf) 2015.
- <span id="page-28-5"></span>[2] G. Dhatt, E. Lefrançois, and G. Touzot. Finite Element Method. Wiley, 2012.
- <span id="page-28-2"></span>[3] L. Fox, P. Henrici, and C. Moler. Approximations and bounds for eigenvalues of elliptic operators.  $SIAM\ Journal\ on\ Numerical\ Analysis,\ 4(1):89-102,\ 1967.$
- <span id="page-28-3"></span>[4] J. M. Gedicke. On the Numerical Analysis of Eigenvalue Problems. PhD thesis, University of Berlin, 2013.
- <span id="page-28-0"></span>[5] A. Quarteroni and A. Valli. Numerical Approximation of Partial Differential Equations, volume 23 of Springer Series in Computational Mathematics. Springer-Verlag, Berlin, 1994.
- <span id="page-28-1"></span>[6] L. N. Trefethen and T. Betcke. Computed eigenmodes of planar regions. Manchester Institute for Mathematical Sciences School of Mathematics, 2006.
- <span id="page-28-4"></span>[7] Quan Yuan and Zhiqing He. Bounds to eigenvalues of the laplacian on l-shaped domain by variational methods. Journal of Computational and Applied Mathematics,  $233(4):1083 - 1090$ ,  $2009$ .

GIT : commit d3f846afdb7d1cb7b5aadc6de09841b3293f4d87 Date: Wed Feb 8 14:01:59 2017 +0100